# 6.5830 Lecture 6

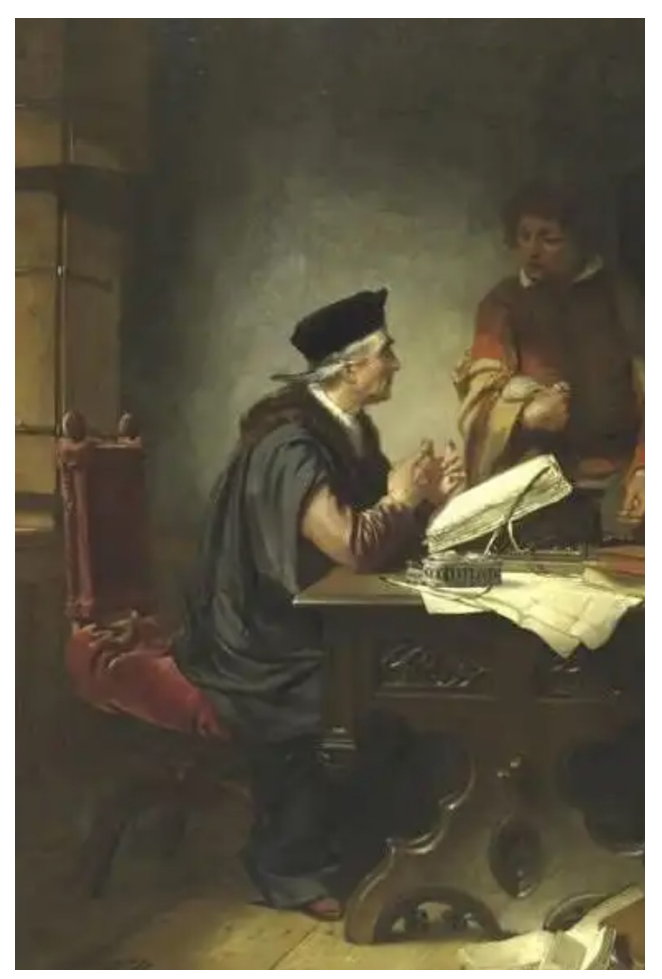

Florent Willems, "The Accountant"

#### September 25, 2023

Buffer pool & cost estimation ctd. and indexing

# Buffer Pool Optimizations

- Multiple Buffer Pools
- Pre-Fetching
- Scan Sharing
- Buffer Pool Bypass

# Scan Sharing

- How does Scan Sharing work?
- PostgreSQL: synchronize\_seqscans (Boolean)
- This allows sequential scans of large tables to synchronize with each other, so that concurrent scans read the same block at about the same time and hence share the I/O workload. …. *This can result in unpredictable changes in the row ordering returned by queries that have no ORDER BY clause. Why?*

# Postgres Query Plans

create table **dept** ( dno int primary key, bldg int);

insert into dept (dno, bldg) select x.id, (random() \* 10)::int FROM generate series(0,100000) AS x(id);

create table **emp** (

eno int primary key, dno int references dept(dno), sal int, ename varchar);

#### create table **kids** (

kno int primary key, eno int references emp(eno), kname varchar);

```
insert into emp (eno, dno, sal, ename) 
select x.id, 
    (random() * 100000)::int, 
    (random() * 55000)::int, 
    'emp' || x.id
    from generate series(0,10000000) AS x(id);
```
insert into kids (kno,eno,kname) select x.id, (random() \* 1000000)::int, 'kid' || x.id from generate  $series(0,3000000)$  AS  $x(id)$ ;

## Postgres Costs

explain select \* from emp; QUERY PLAN

----------------------------------------------------------------

Seq Scan on emp (cost=0.00..**163696.15** rows=10000115 width=22)  $(1 row)$ 

test=# select relpages from pg\_class where relname = 'emp'; relpages

---------- 63695

 $(1 row)$ 

 $Cost =$ 

test=# show cpu\_tuple\_cost; cpu\_tuple\_cost

```
cpu tuple cost * rows + pages =.01 * 10000115 + 63695 = 163696.15
```
0.01  $(1 row)$ 

----------------

# Postgres Plans

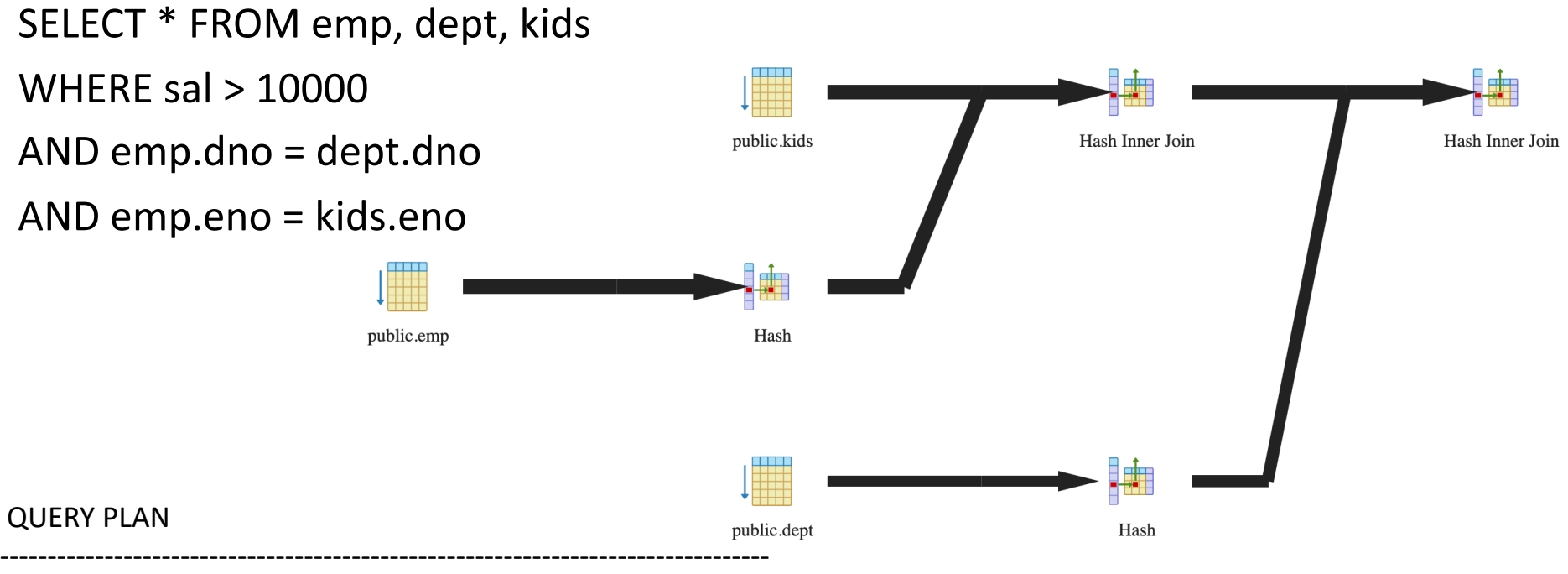

Hash Join (cost=342160.30..**527523.82** rows=2457233 width=48)

Hash Cond: (emp.dno = dept.dno)

- -> Hash Join (cost=339076.28..479202.29 rows=2457233 width=40) Hash Cond: (kids.eno = emp.eno)
	- -> Seq Scan on kids (cost=0.00..49099.01 rows=3000001 width=18)
	- -> Hash (cost=188696.44..188696.44 rows=8190867 width=22)
		- -> Seq Scan on emp (cost=0.00..188696.44 rows=8190867 width=22) Filter: (sal > 10000)
- -> Hash (cost=1443.01..1443.01 rows=100001 width=8)

```
 -> Seq Scan on dept (cost=0.00..1443.01 rows=100001 width=8)
```
(10 rows)

# https://clicker.mit.edu/6.5830/

- Assuming disk can do 100 MB/sec I/O, and 10ms / seek
- And the following schema:

grades (cid int, g sid int, grade char(2)) students (s int, name char(100))

- 1. Estimate time to sequentially scan grades, assuming it contains 1M records (Consider: field sizes, headers)
- 2. Estimate time to join these two tables, using nested loops, assuming students fits in memory but grades does not, and students contains 10K records.

# https://clicker.mit.edu/6.5830/

- Assuming disk can do 100 MB/sec I/O, and 10ms / seek
- And the following schema:

grades (cid int, g\_sid int, grade char(2)) students (s int, name char(100))

- 1. Estimate time to sequentially scan grades, assuming it contains 1M records (Consider: field sizes, headers (4B) )
- (A) 21 seconds
- (B) 23 seconds
- (C) 25 seconds
- (D) I don't know

## Seq Scan Grades

grades (cid int, g sid int, grade char(2))

- 8 bytes (cid) + 8 bytes (q sid) + 2 bytes  $(grade) + 4 bytes (header) = 22 bytes$
- 22 x 1M = 22 MB / 100 MB/sec = .22 sec + 10ms seek
- $\rightarrow$  .23 sec

# https://clicker.mit.edu/6.5830/

- Assuming disk can do 100 MB/sec I/O, and 10ms / seek
- And the following schema:

```
grades (cid int, g_sid int, grade char(2))
students (s int, name char(100))
```
2. Estimate the time to join these two tables, using nested loops, assuming students fits in memory but grades does not, and students contains 10K records (grades contains 1M records).

(A) 0.244 s (B) 2300.0 s (C) 4000.0 s (D) I don't know.

# NL Join Grades and Students

```
grades (cid int, g sid int, grade char(2))
students (s int, name char(100))
```

```
10 K students x (100 + 8 + 4 \text{ bytes}) = 1.1 \text{ MB}
```
Students Inner (Preferred)

- Cache students in buffer pool in memory:  $1.1/100$  s = .011 s
- One pass over students (cached) for each grade (no additional cost beside caching)
- Time to scan grades (previous slide) = .23 s
- $\rightarrow$  .244 s

#### Grades Inner

- One pass over grades for each student, at .22 sec / pass, plus one seek at 10 ms (.01 sec)  $\rightarrow$  .23 sec / pass
- $\rightarrow$  2300 seconds overall
- (Time to scan students is .011 s, so negligible)

# Today: Access Methods

- Access method: way to access the records of the database
- 3 main types:
	- Heap file / heap scan
	- Hash index / index lookup
	- $-$  B+Tree index / index lookup / scan  $\leftarrow$  next time
- Many alternatives: e.g., R-trees  $\leftarrow$  next time
- Each has different performance tradeoffs

# Design Considerations for Indexes

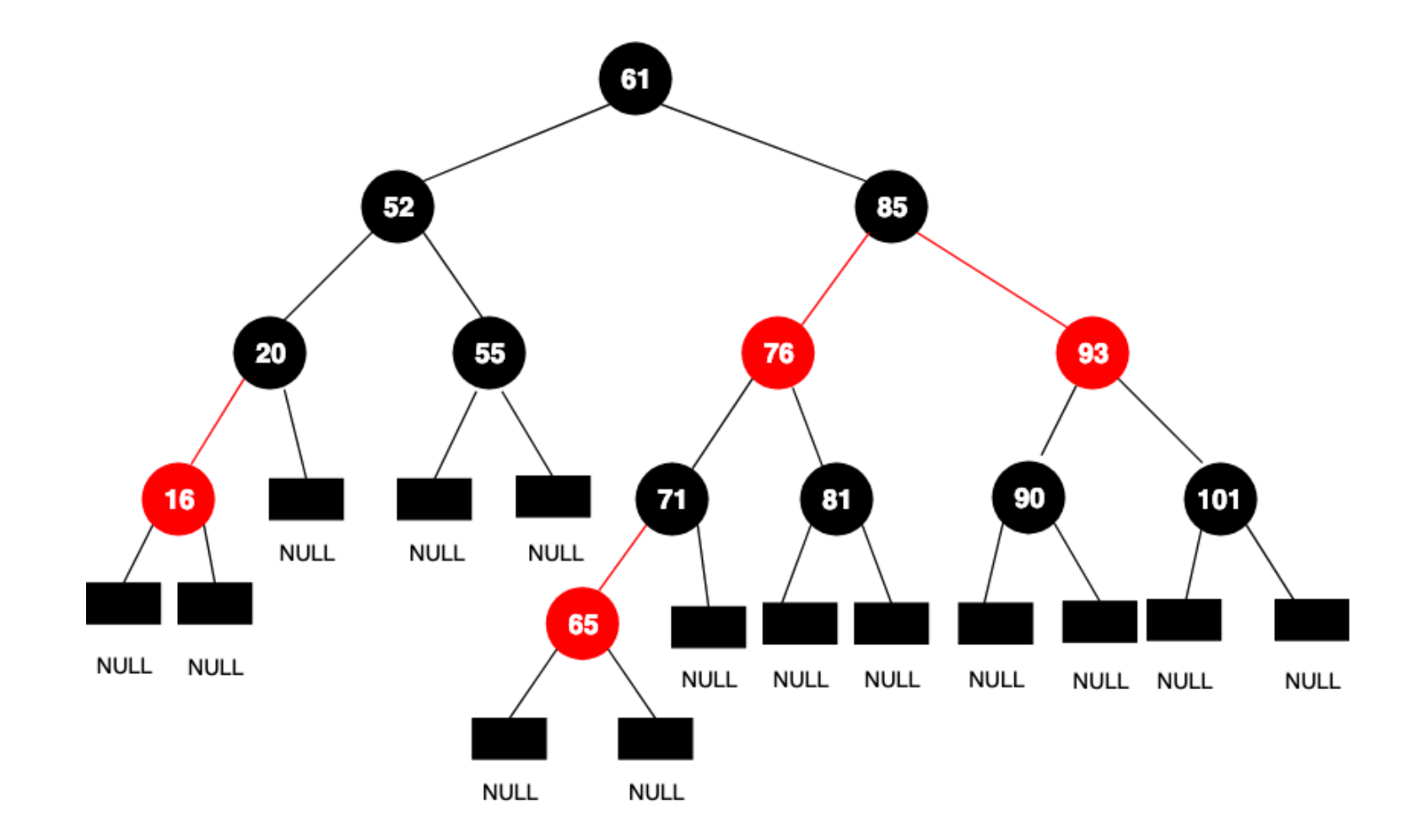

# Design Considerations for Indexes

- What attributes to index? – Why not index everything?
- Index structure:
	- Leaves as data
		- Only one index?
		- "Primary Index" (no duplicates)
	- Leaves as pointers to heap file
		- "Secondary Index"
		- Clustered vs unclustered

In 6.5830 we will use secondary indexes, and distinguish between clustered and unclustered

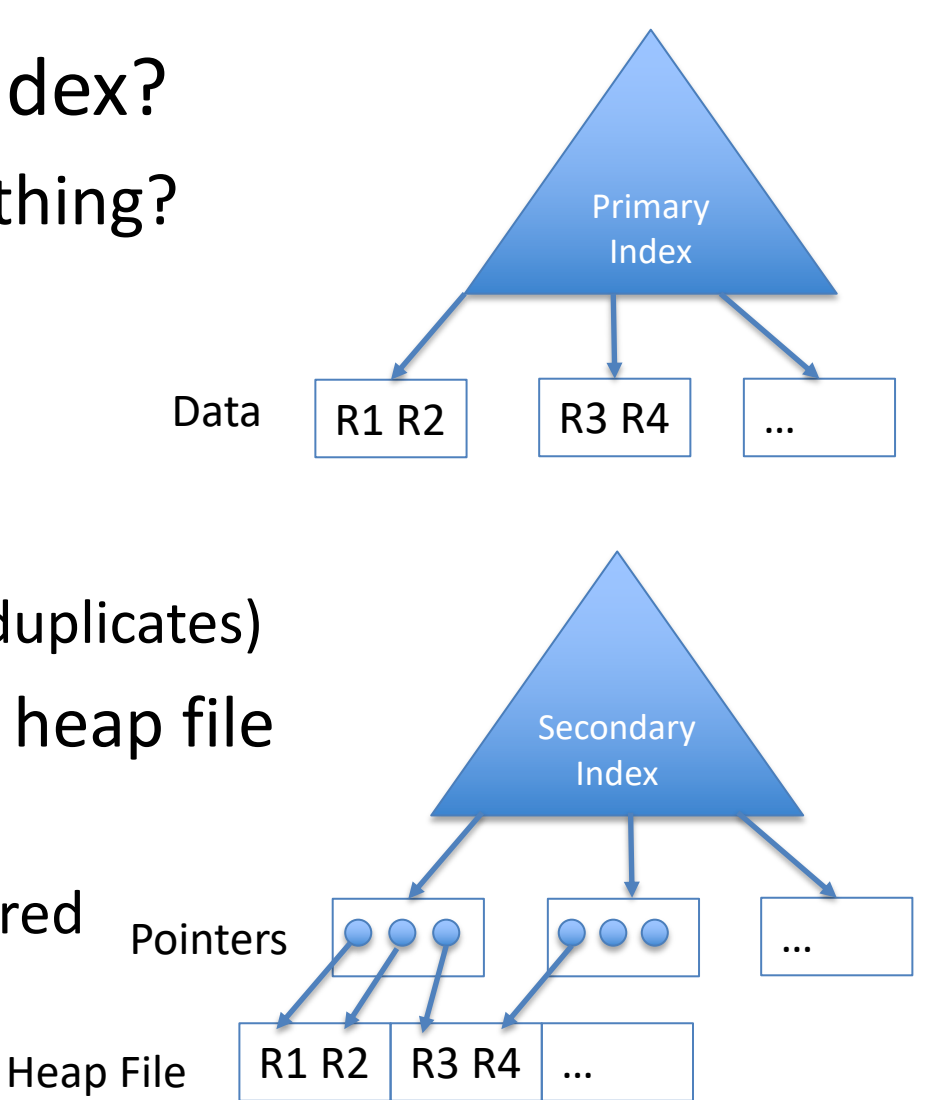

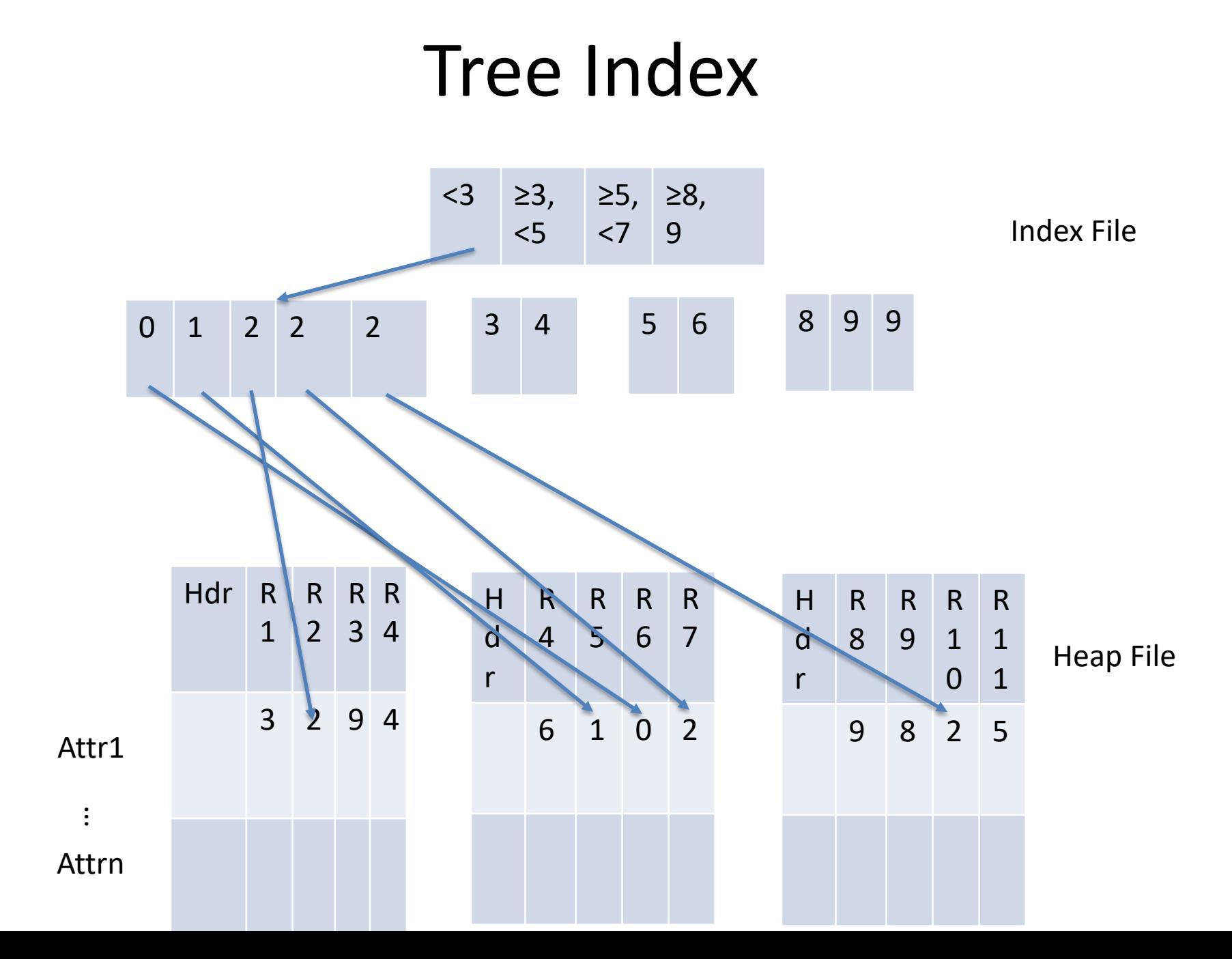

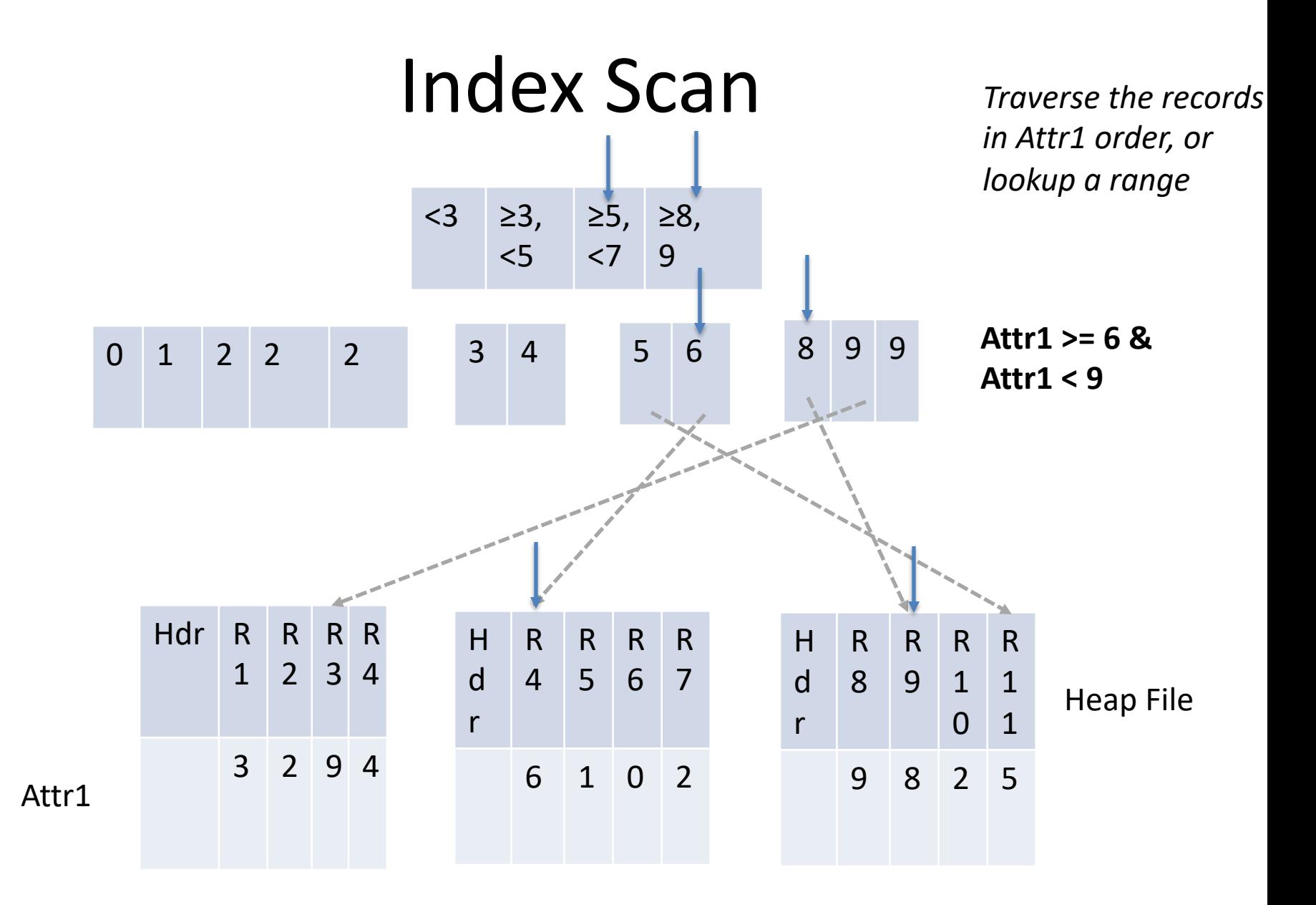

**Note random access! – this is an "unclustered" index** 

#### Costs of Random Access https://clicker.mit.edu/6.5830/

T bytes

(B bytes)

- Consider an SSD with 100 usec latency, 1 GB/sec BW
- Query accesses B bytes, R bytes per record, whole table is T bytes
- Seq scan time  $S = T / 1GB/sec$
- Rand access via index time =  $100$  usec \* B/R + B /  $1GB/sec$
- Suppose R is 100 bytes, T is 10 GB

When is it cheaper to scan than do random lookups via index?

- (a) Scans larger than  $\approx$  1MB (0.01%)
- (b) Scans larger than  $\approx$  10MB (0.1%)
- (c) Scans larger than  $\approx$  100MB (1%)
- (d) Scans larger than  $\approx$  1GB (10%)

# Costs of Random Access

T bytes

Portion Read Entire Table

(B bytes)

- Consider an SSD with 100 usec latency, 1 GB/sec BW
- Query accesses B bytes, R bytes per record, whole table is T bytes
- Seq scan time  $S = T / 1GB/sec$
- Rand access via index time =  $100$  usec  $*$  B/R + B / 1GB/sec
- Suppose R is 100 bytes, T is 10 GB
- When is it cheaper to scan than do random lookups via index?

```
100x10^{-6} * B / 100 + B/1x10<sup>9</sup> > 10x10<sup>9</sup> / 1x10<sup>9</sup>
1x10^{-6}B + 1x10^{-9}B > 10B > 9.99x10^6
```
For scans of larger than 10 MB, cheaper to scan

entire 10 GB table than to use index

# Clustered Index

• Order pages on disk in index order

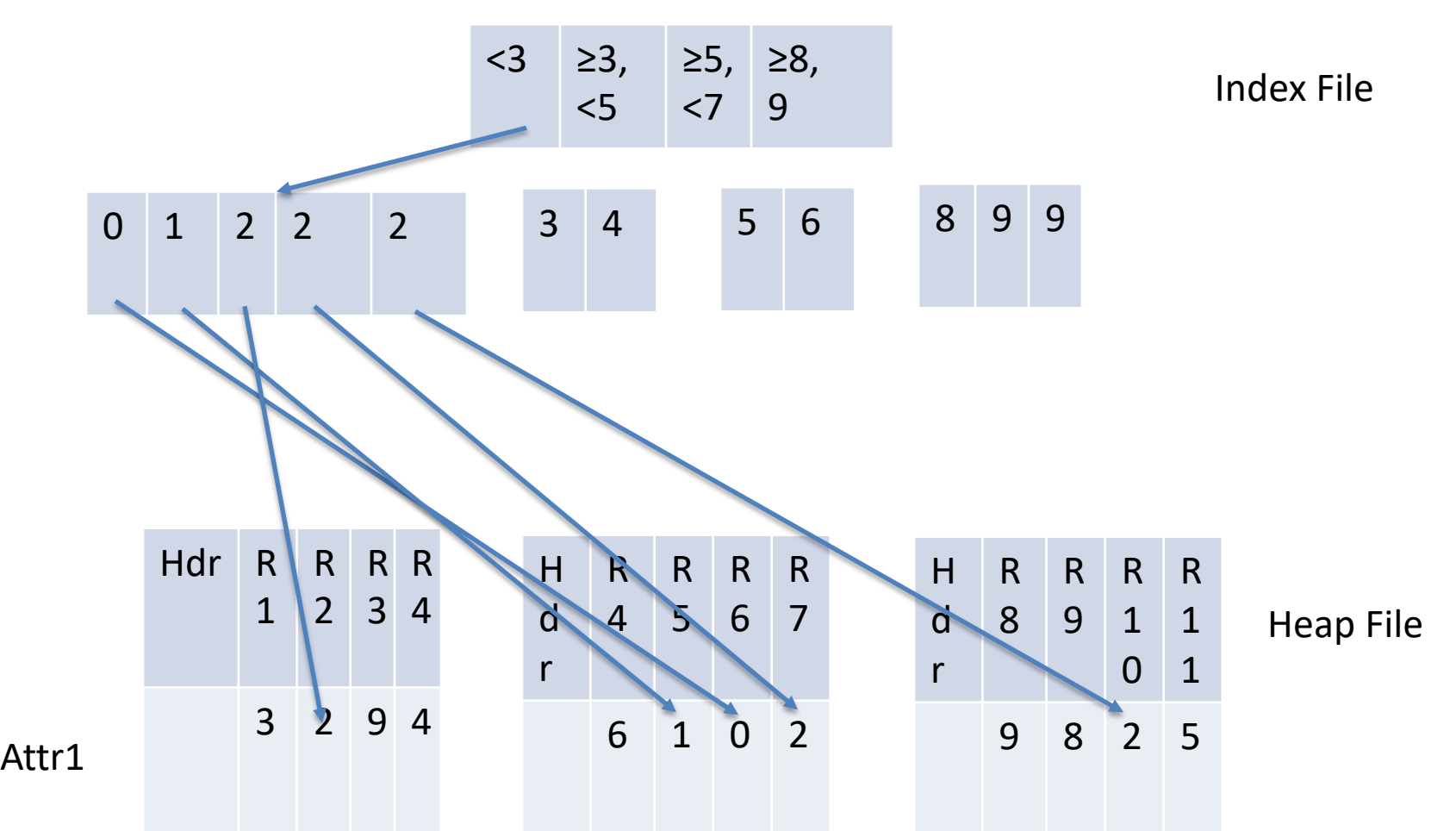

# Clustered Index

• Order pages on disk in index order

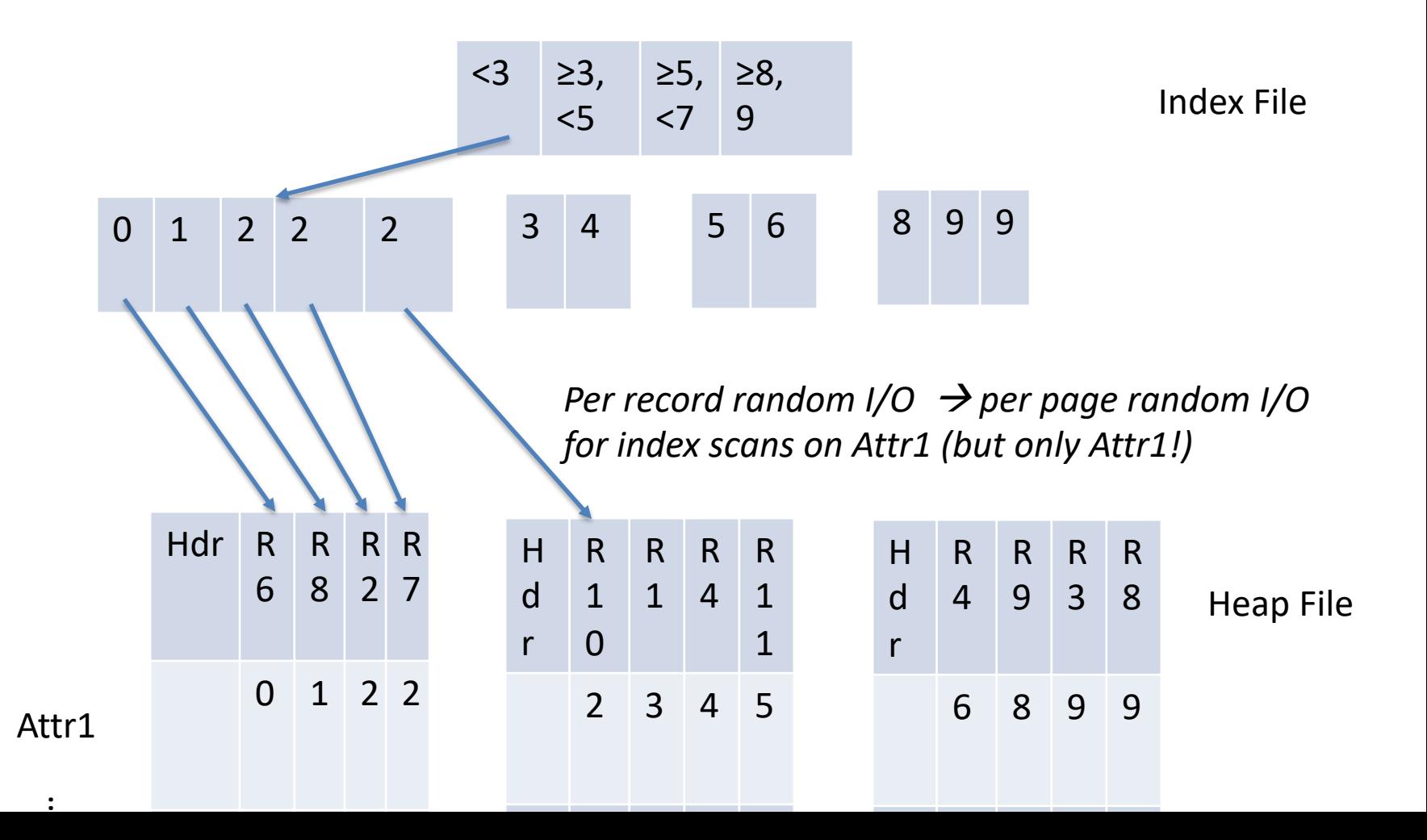

# Benefit of Clustering

- Consider an SSD with 100 usec latency, 1 GB/sec BW
- Query accesses B bytes, R bytes per record, whole table is T bytes
- **Pages are P bytes**
- Seq scan time  $S = T / 1GB/sec$
- Clustered index access time =  $100$  usec \* B/PR + B / 1GB/sec
- Suppose R is 100 bytes, T is 10 GB, **P is 1 MB**
- When is it cheaper to scan than do random lookups via clustered index?

```
100x10^{-6} * B / 1x10^{6} + B/1x10<sup>9</sup> > 10x10^{9} / 1x10^{9}1x10^{-12}B + 1x10^{-9}B > 10B > 9.99x10<sup>9</sup>
```
For scans of larger than 9.9 GB, cheaper to scan

entire 10 GB table than to use **clustered** index

# Rest of Lecture

- Details of access methods
- Heap files (already seen)
- Hash indexes
- Trees  $(B+/R)$

# Access Method Costs

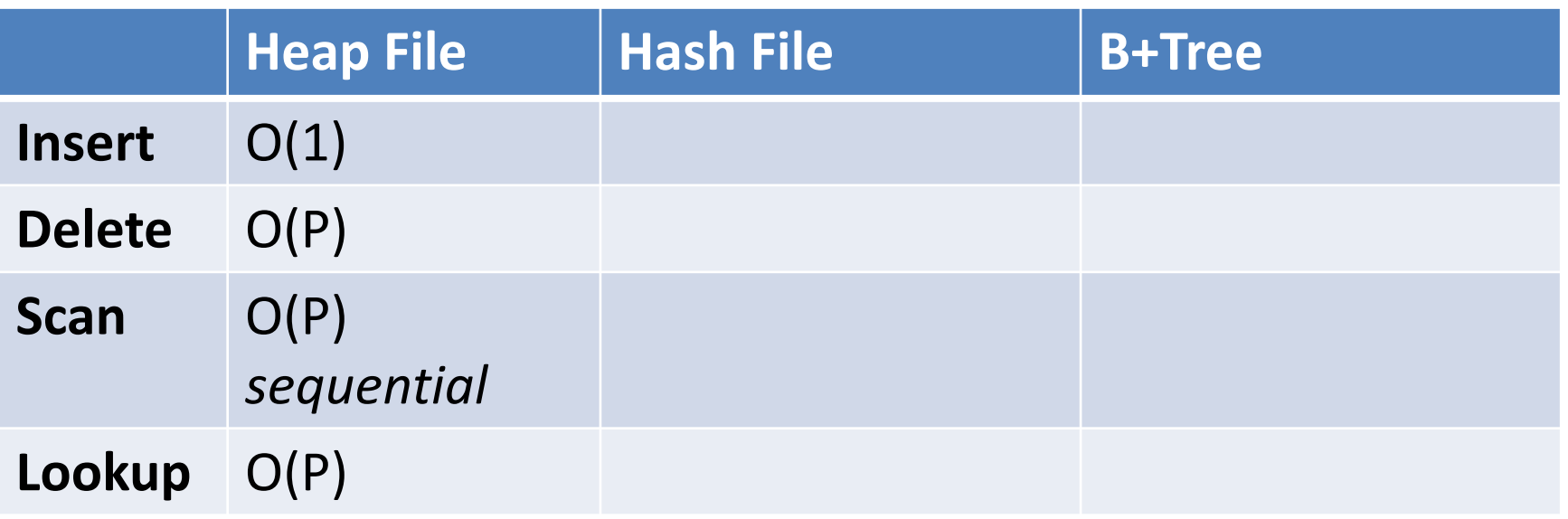

- n : number of tuples
- P : number of pages in file
- B : branching factor of B-Tree
- R : number of pages in scanned range

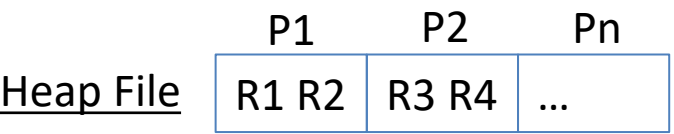

*Sequentially stored pages, no seeks between records or pages*

# Hash Indexing Idea

- Store a hash table with pointers to records in heap file
- Hash table keyed on a particular attribute – Composite keys also possible
- Supports O(1) equality lookup of records

– E.g., employees named "sam"

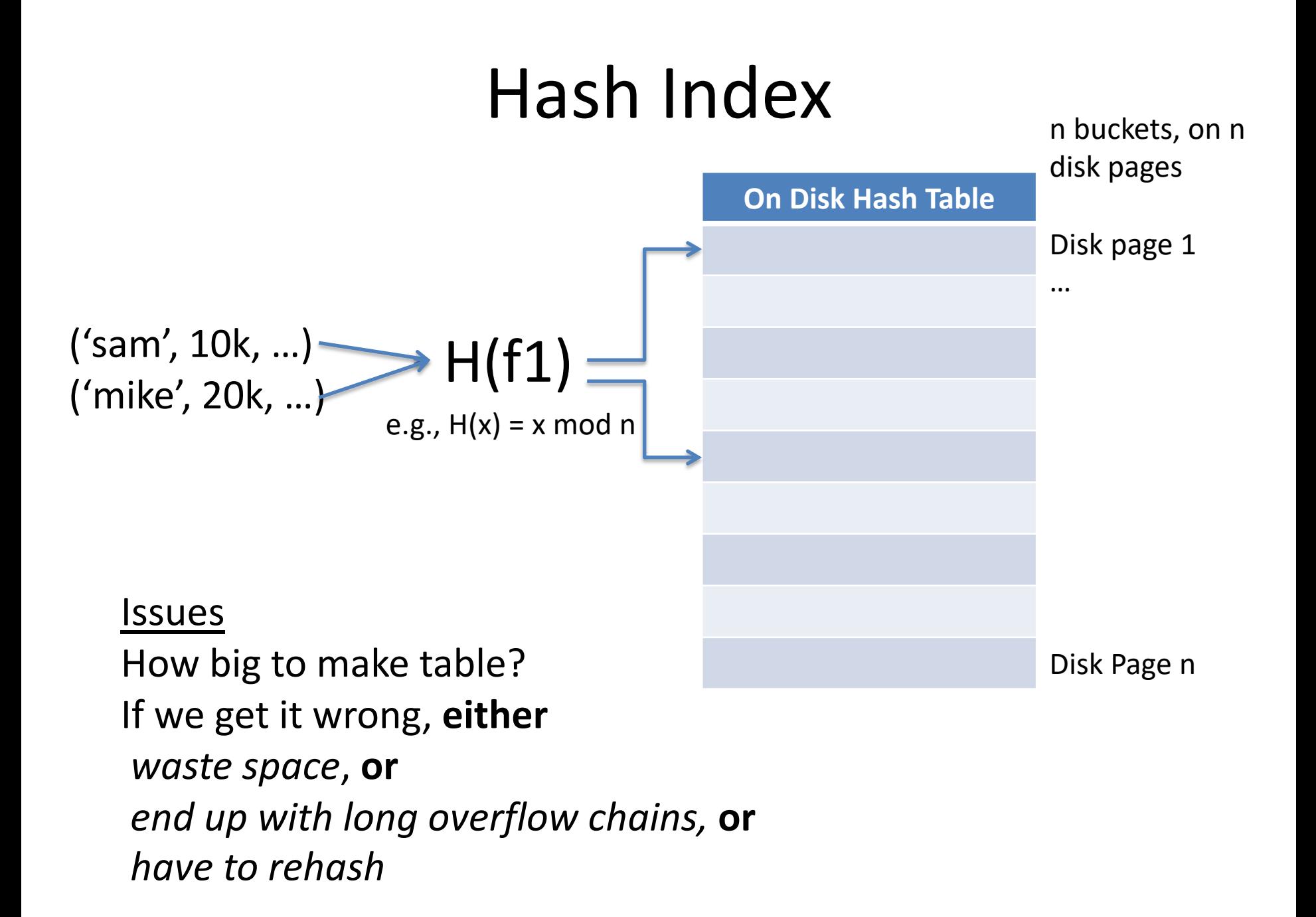

# Extensible Hashing

- Create a family of hash tables parameterized by k  $H_k(x) = H(x) \text{ mod } 2^k$
- Start with  $k = 1$  (2 hash buckets)
- Use a directory structure to keep track of which bucket (page) each hash value maps to
- When a bucket overflows, increment k (if needed), create a new bucket, rehash keys in overflowing bucket, and update directory

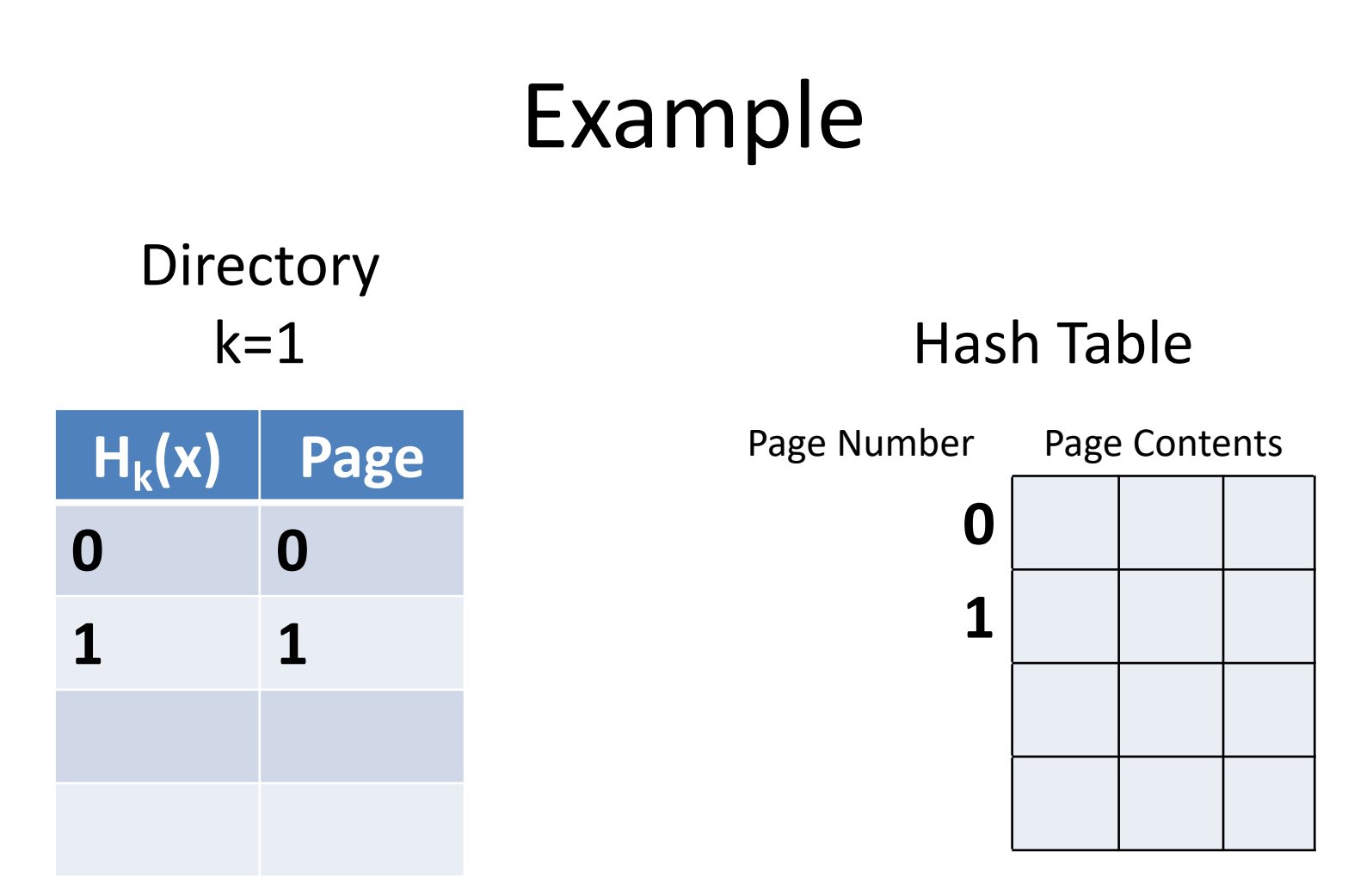

 $H_k(x) = x \mod 2^k$ 

Insert records with keys 0, 0, 2, 3, 2

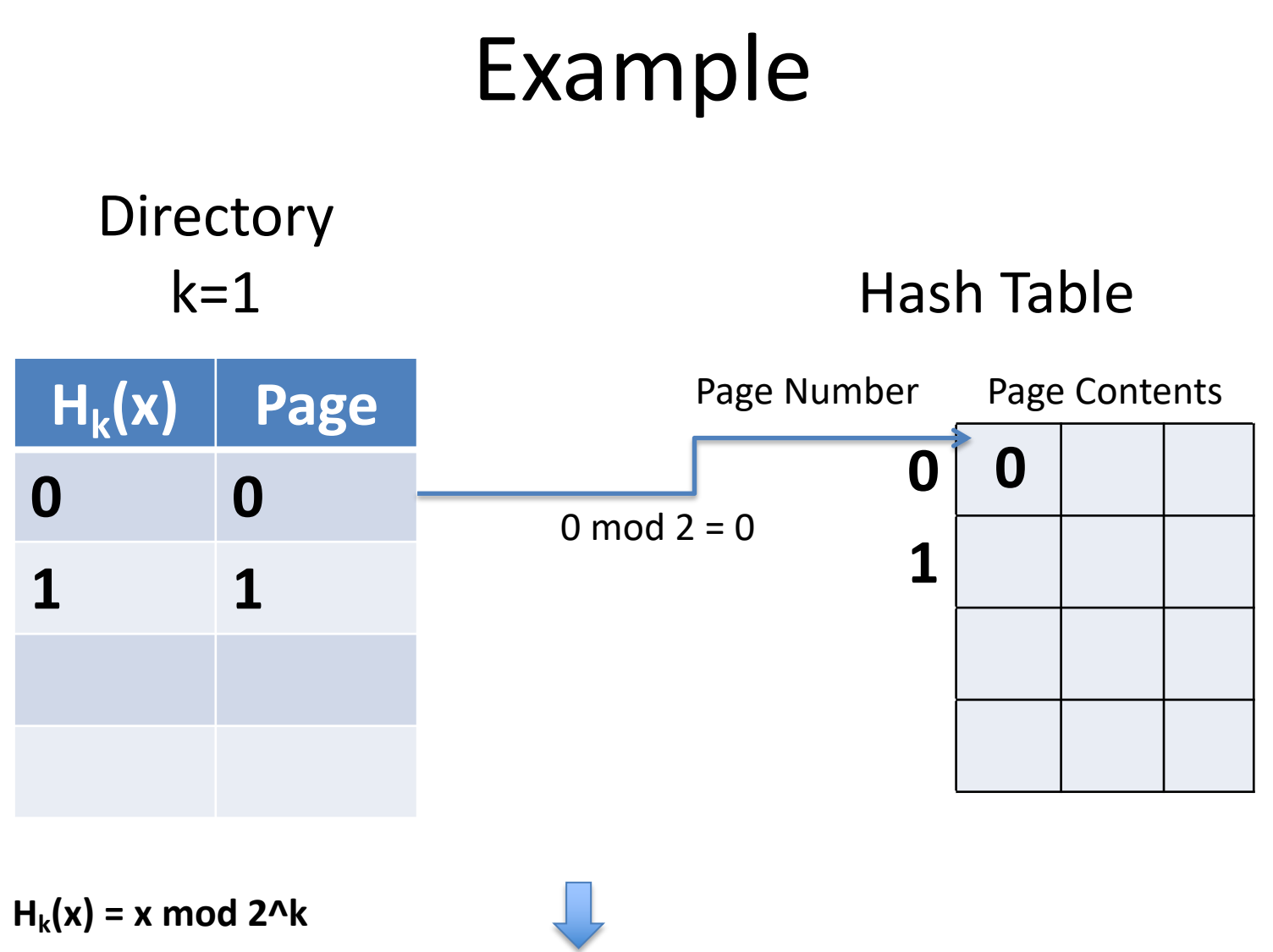

Insert records with keys 0, 0, 2, 3, 2

# **Directory**

#### k=1 Hash Table

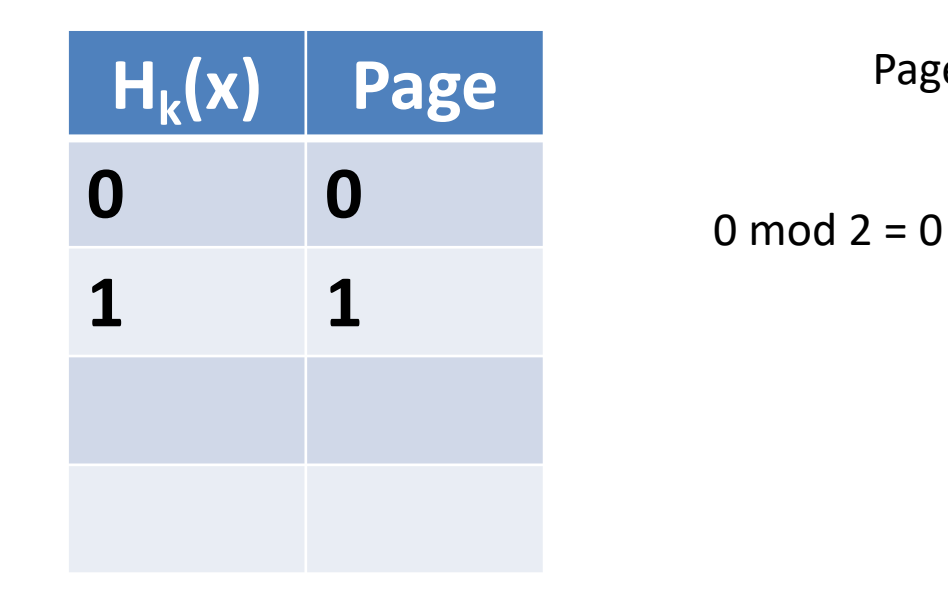

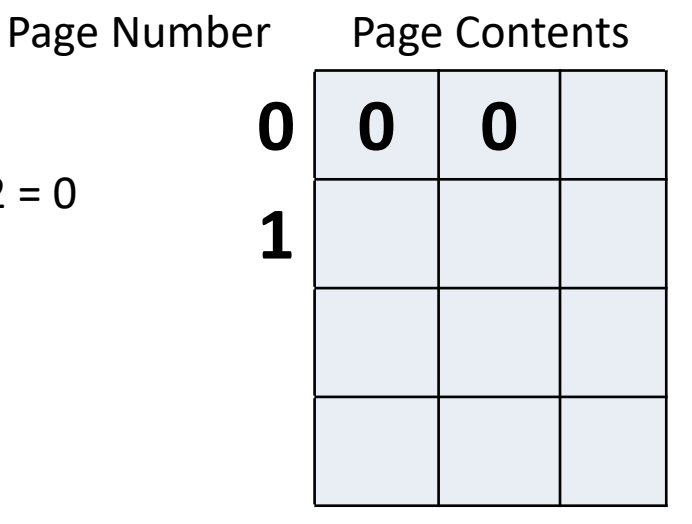

# **Directory**

#### k=1 Hash Table

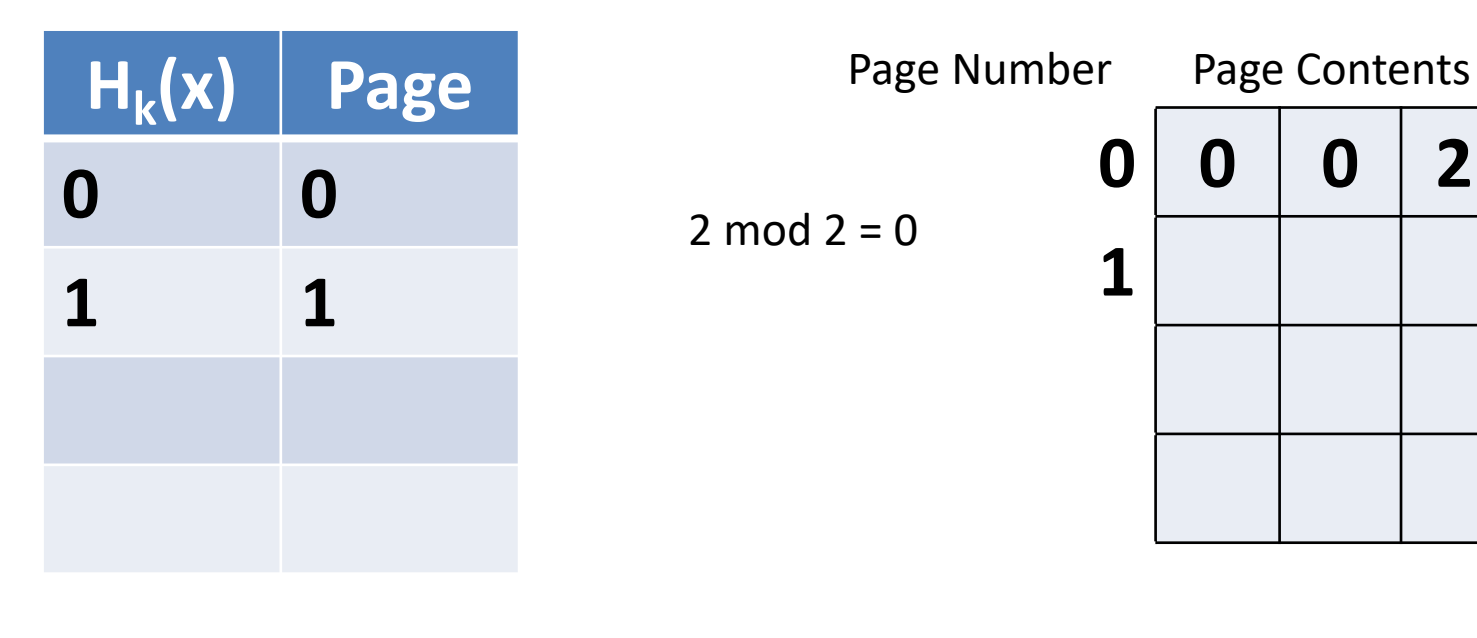

# **Directory**

#### k=1 Hash Table

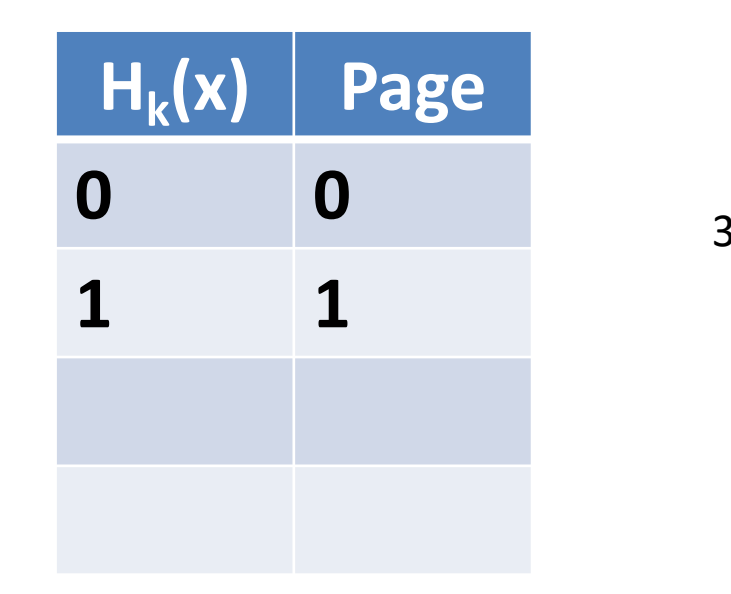

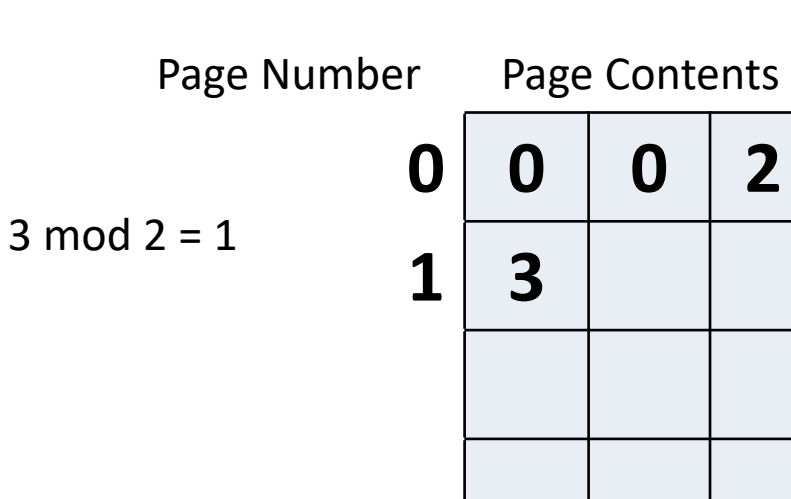

#### Example  $H_k(x)$  **Page 0 0 1 1 Directory** k=1 Hash Table Page Number Page Contents **0 0 0 2 1 3**  $2 \mod 2 = 0$ **- FULL!**

# **Directory**

**2**

**3**

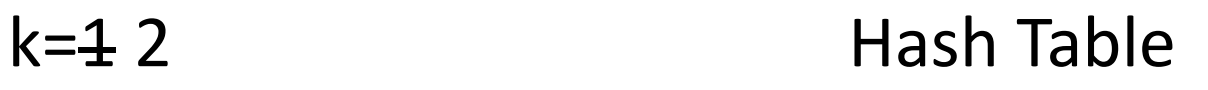

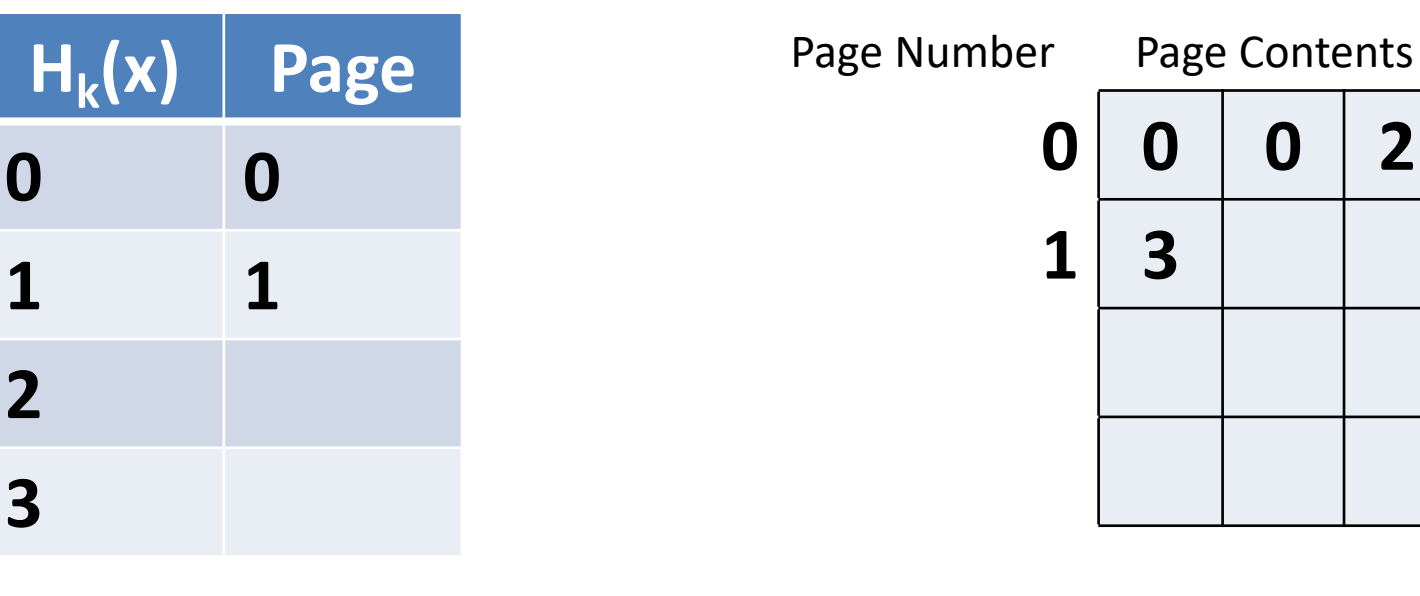

# **Directory**

#### k=4 2 Hash Table

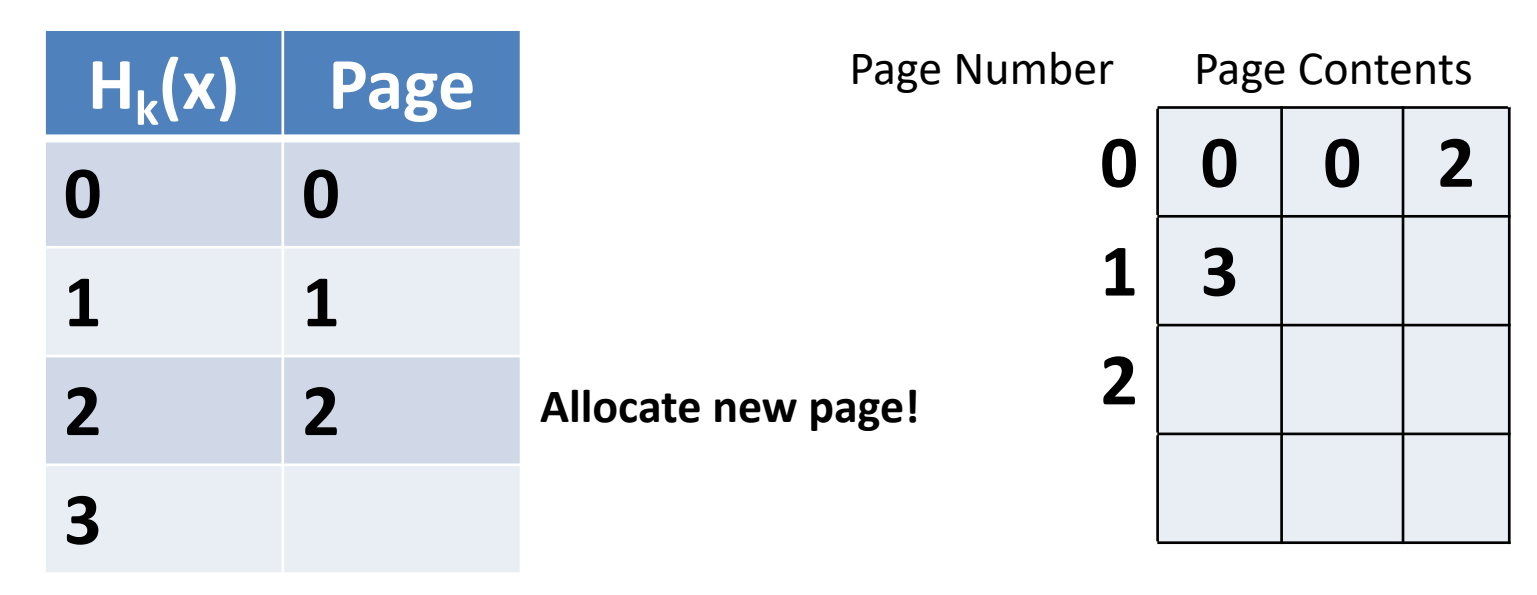

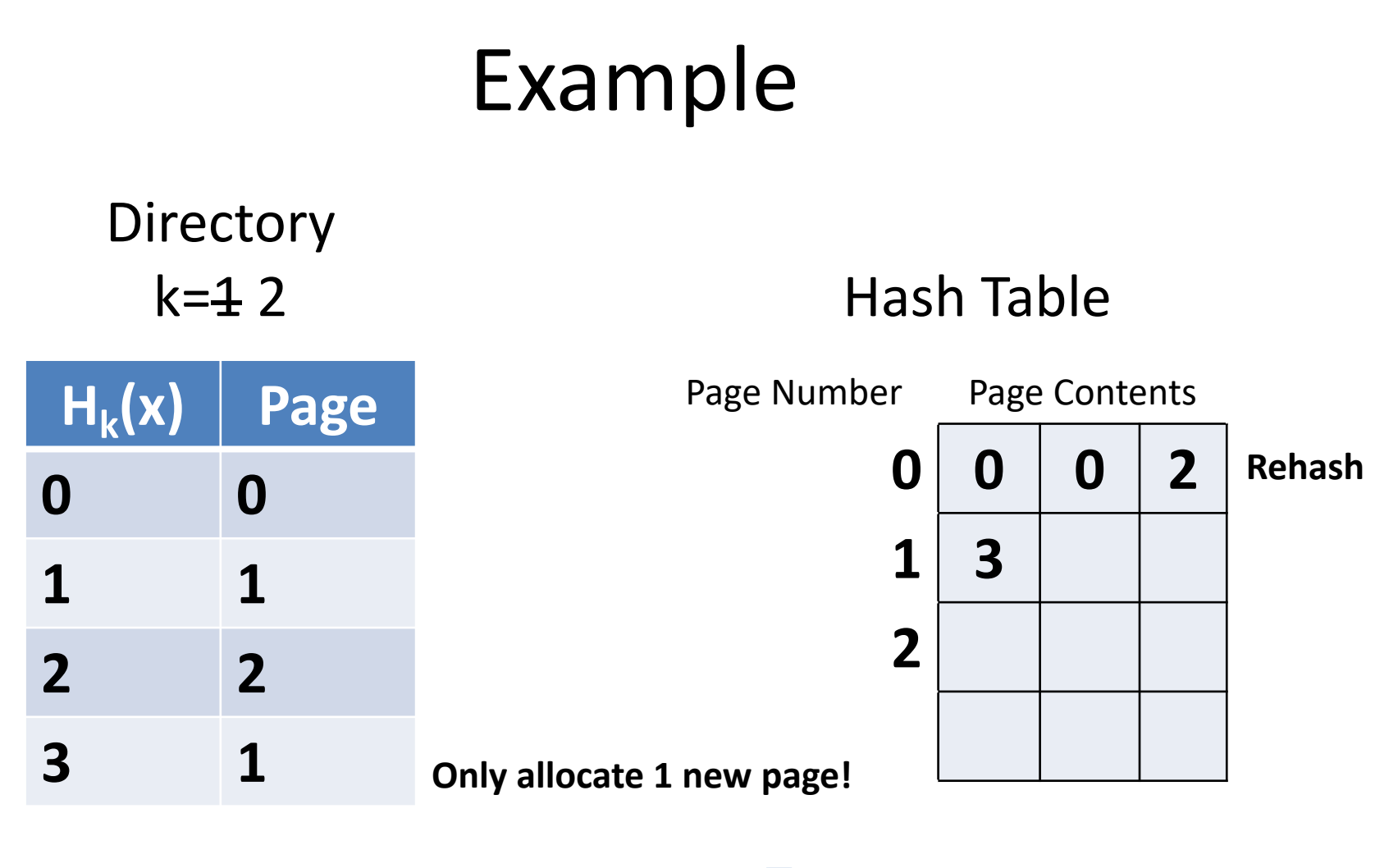

# **Directory**

#### k=4 2 Hash Table

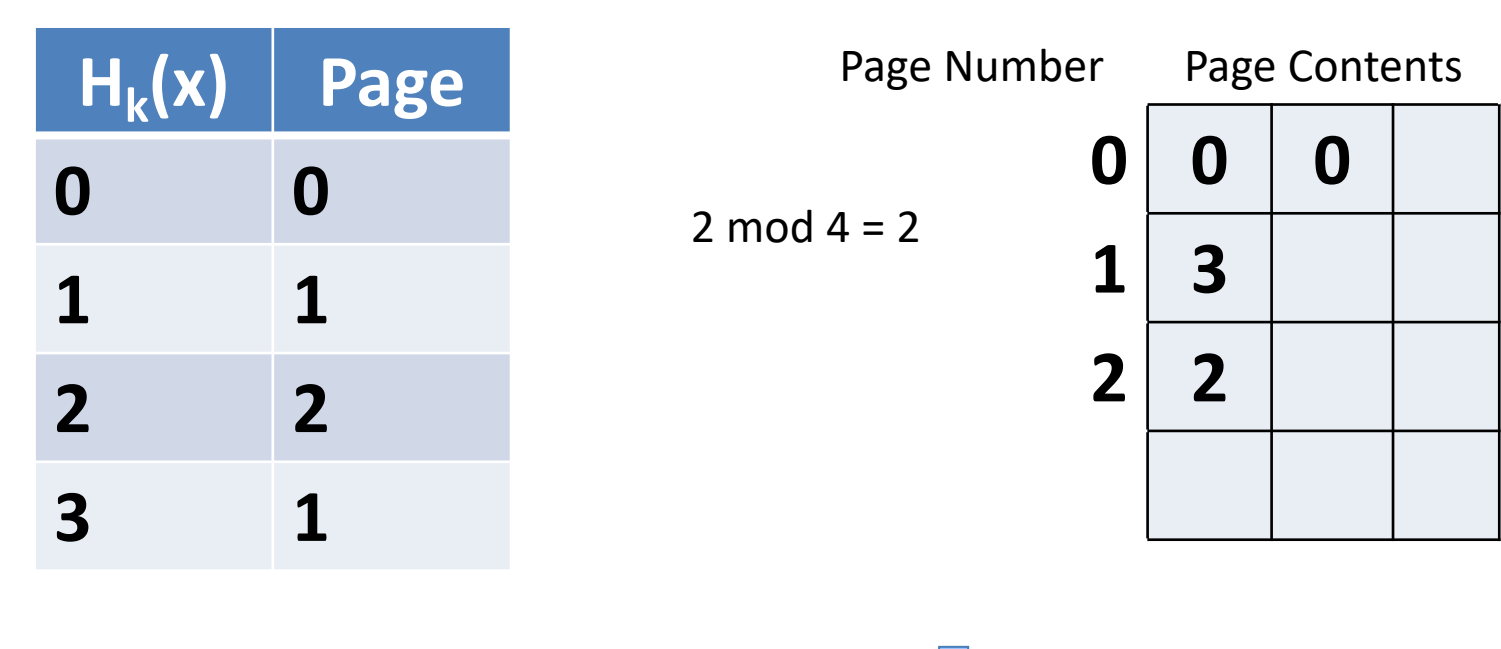

# **Directory**

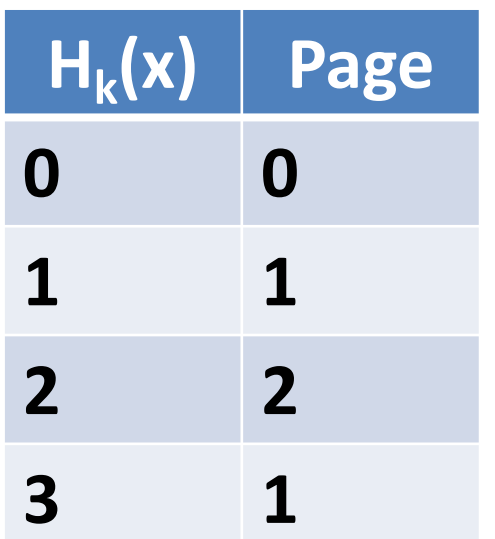

Insert records with keys 0, 0, 2, 3, 2  $H_k(x) = x \text{ mod } 2^k$ 

#### k=4.2 Hash Table

 $2 \mod 4 = 2$ 

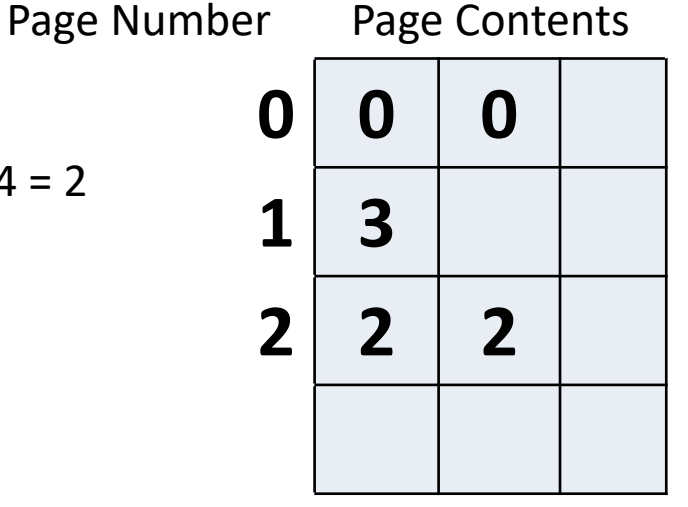

**Extra bookkeeping needed to keep track of fact that pages 0/2 have split and page 1 hasn't**

# Access Method Costs

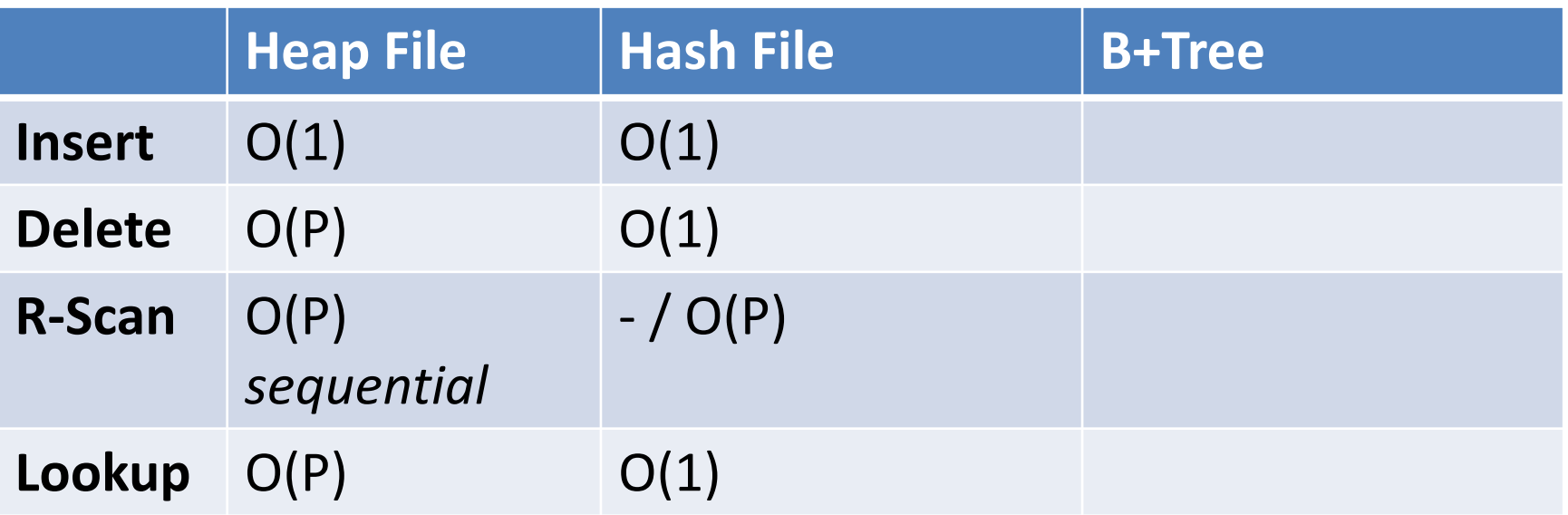

- n : number of tuples
- P : number of pages in file
- B : branching factor of B-Tree
- R : number of pages in range

### B+Trees

ptr val11 ptr val12 ptr val13 ... ptr val21 ptr val22 ptr val23 … ptr valn1 ptr valn2 ptr valn3 … RIDn RIDn+1 RIDn+2 ptr NIDn+3 RIDn+4 RIDn+5 ptr  $<$ val $11$ >val21, <val22 <valn1 **Root node Inner nodes** Index on Attr A *RID: Record ID*  $\rightarrow$  *a* 

*reference (pointer) to a record in heap file*

**Leaf nodes;** records in Attr A order, w/ link pointers

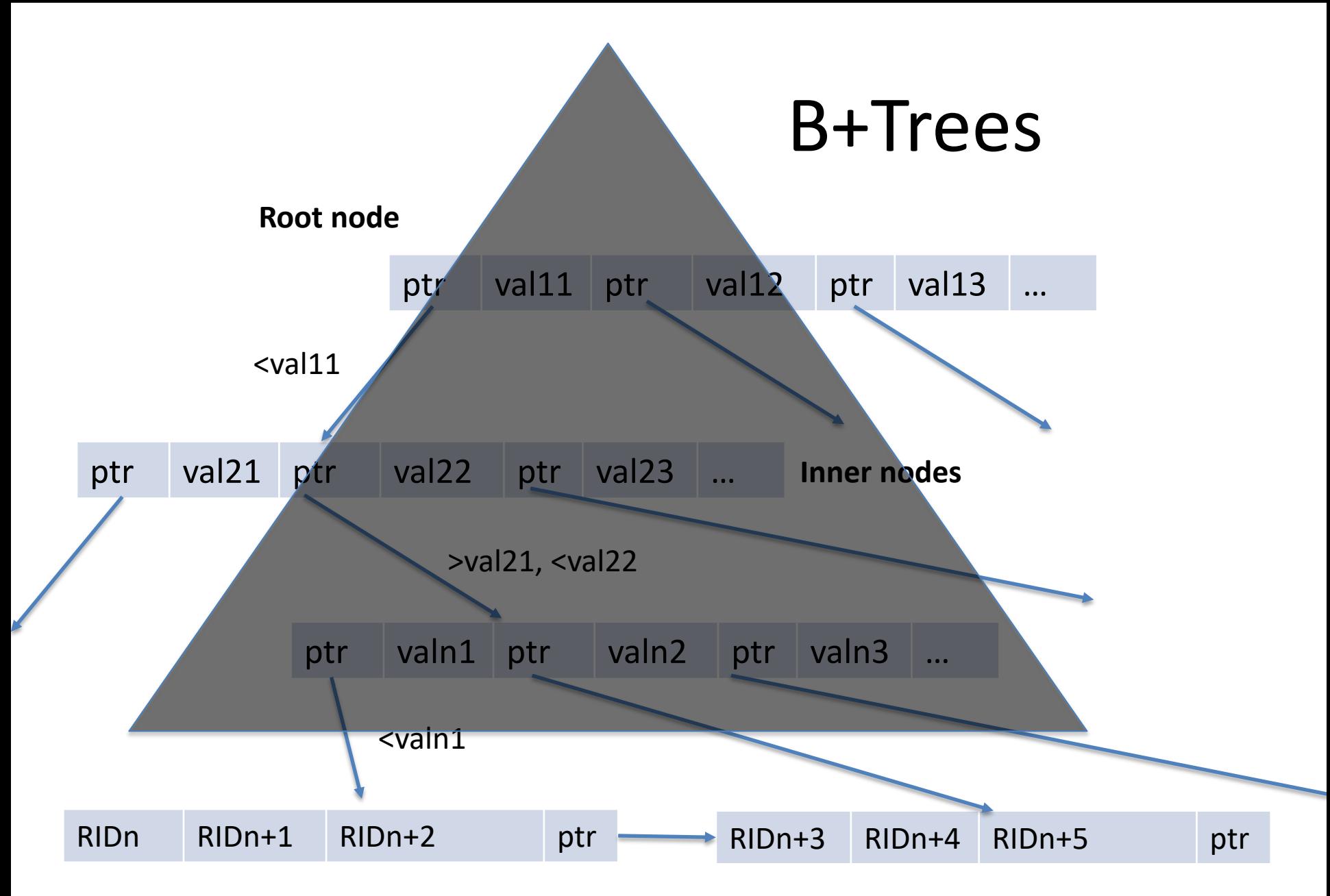

**Leaf nodes;** records in Attr A order, w/ link pointers

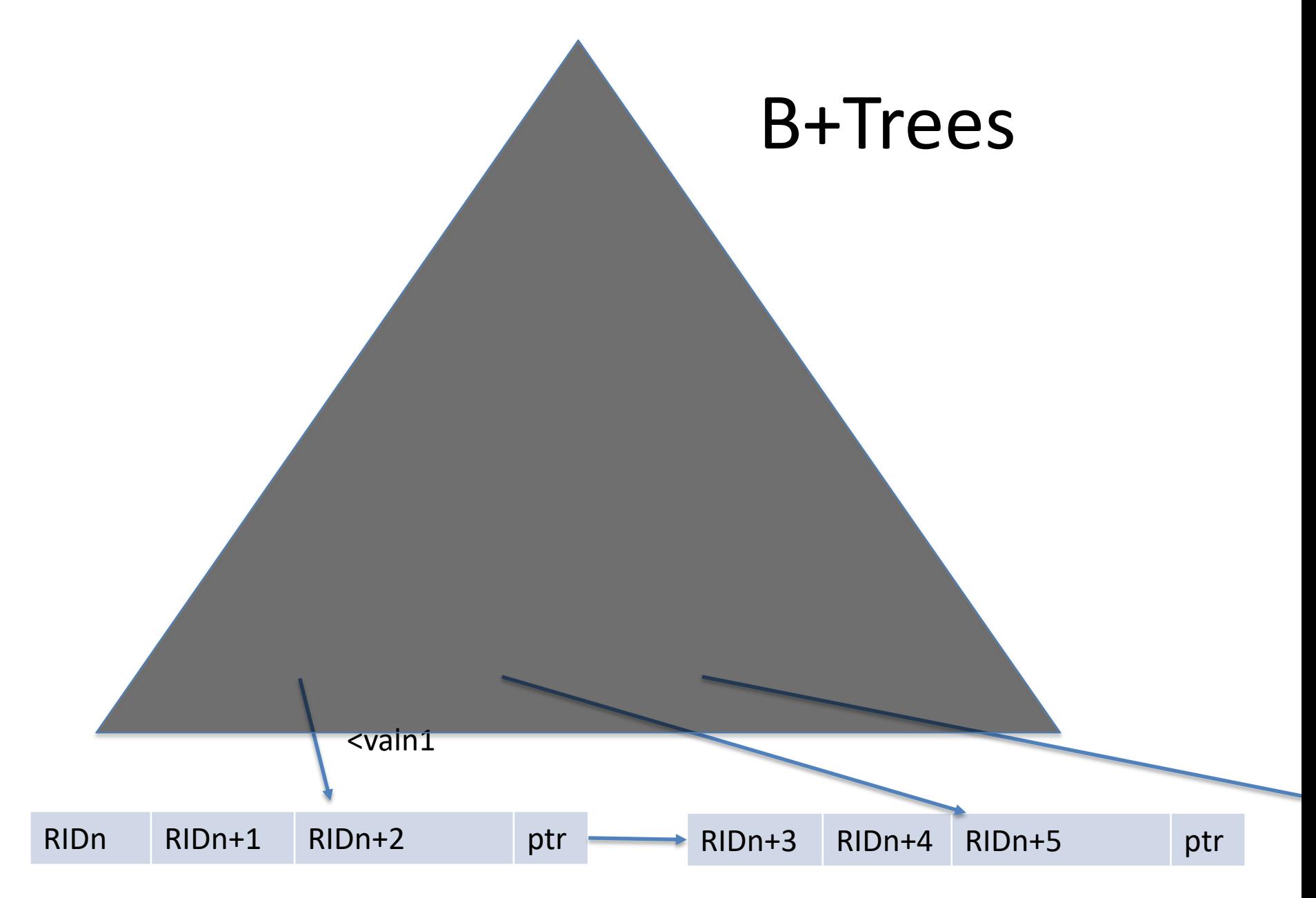

**Leaf nodes;** records in Attr A order, w/ link pointers

# Properties of B+Trees

- Branching factor = B
- $Log_{B}$ (tuples) levels
- Logarithmic insert/delete/lookup performance
- Support for range scans
- Link pointers
- No data in internal pages
- Balanced (see text "rotation") algorithms to rebalance on insert/delete
- Fill factor: All nodes except root kept at least 50% full (merge when falls below)
- Clustered / unclustered

# Indexes Recap

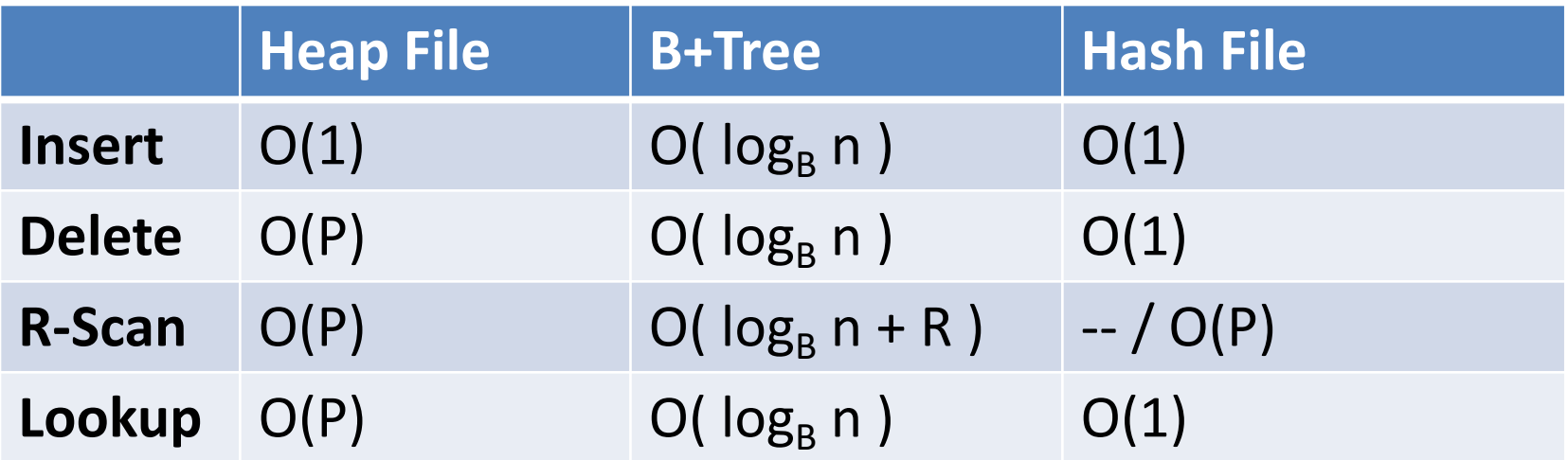

- n : number of tuples
- P : number of pages in file
- B : branching factor of B-Tree
- R : number of pages in range

# https://clicker.mit.edu/6.5830/ Study Break

• What indexes would you create for the following queries (assuming each query is the only query the database runs and emp is really really large)

```
SELECT MAX(sal) FROM emp
SELECT sal FROM emp WHERE id = 1
SELECT name FROM emp 
   WHERE sal > 100kSELECT name FROM emp 
   WHERE sal > 100k AND dept = 2
```
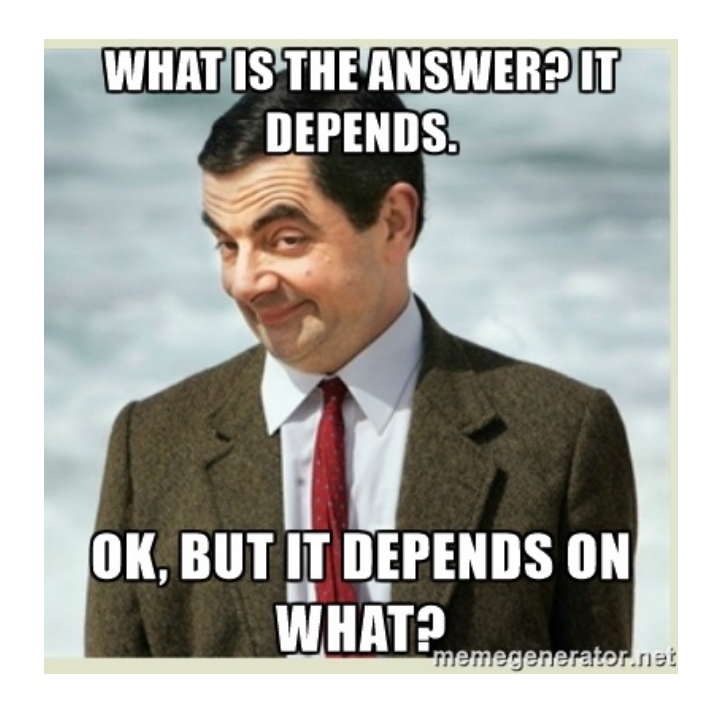

# https://clicker.mit.edu/6.5830/ Study Break

• What indexes would you create for the following queries (assuming each query is the only query the database runs and emp is really really large)

SELECT MAX(sal) FROM emp SELECT sal FROM emp WHERE id = 1 SELECT name FROM emp WHERE sal > 100k SELECT name FROM emp WHERE  $sal > 100k$  AND dept = 2

(A) BTree, Btree, None, Hash (B) BTree, Hash, BTree, none (C) None, Hash, BTree, BTree (D) BTree, Hash, BTree, BTree

# Study Break

• What indexes would you create for the following queries (assuming each query is the only query the database runs)

```
SELECT MAX(sal) FROM emp
  B+Tree on emp.sal
SELECT sal FROM emp WHERE id = 1
   Hash index on emp.id
SELECT name FROM emp WHERE sal > 100k
   B+Tree on emp.sal (maybe)
SELECT name FROM emp WHERE sal > 100k AND dept = 2
   B+tree on emp.sal (maybe), Hash on dept.dno (maybe)
```
# B+Trees are Inappropriate For Multidimensional Data

- Consider points of the form  $(x,y)$  that I want to index
- Suppose I store tuples with key (x,y) in a B+Tree
- Problem: can't look up y's in a particular range without also reading x's
- Two multidimension indexes: R-Tree & QuadTree

# Example Index with  $Key = X, Y$

Index sorts data on X, then Y

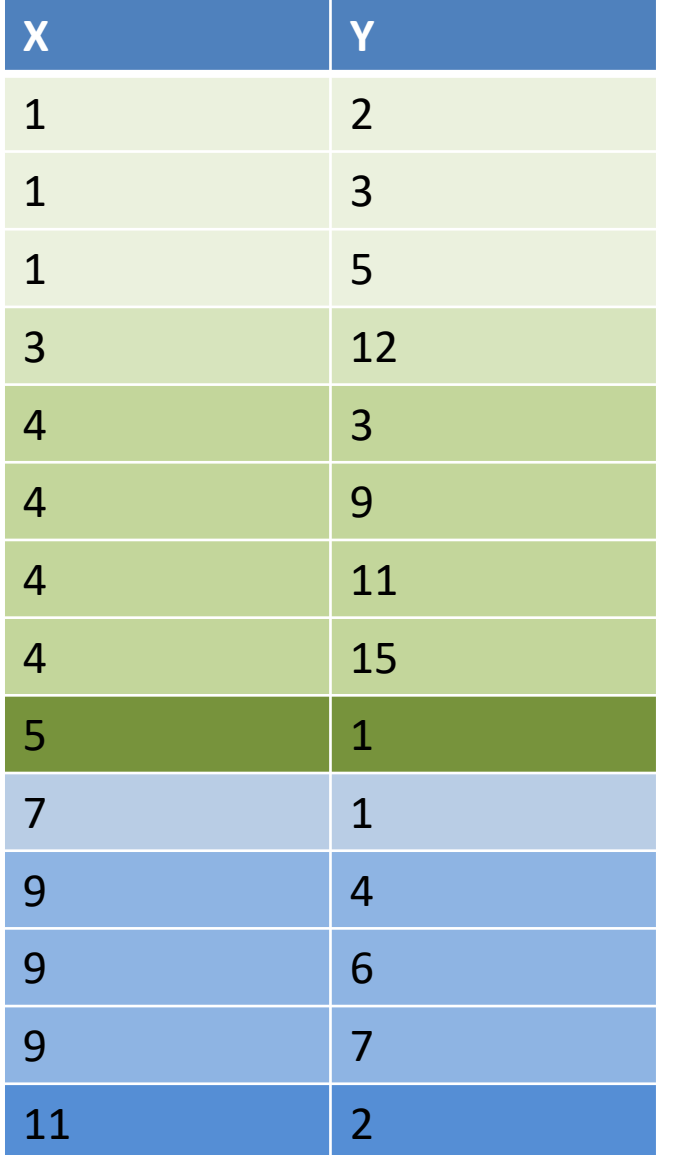

Supports efficient range lookups on X Allows further filtering on Y, but may be inefficient

Doesn't support lookups on Y

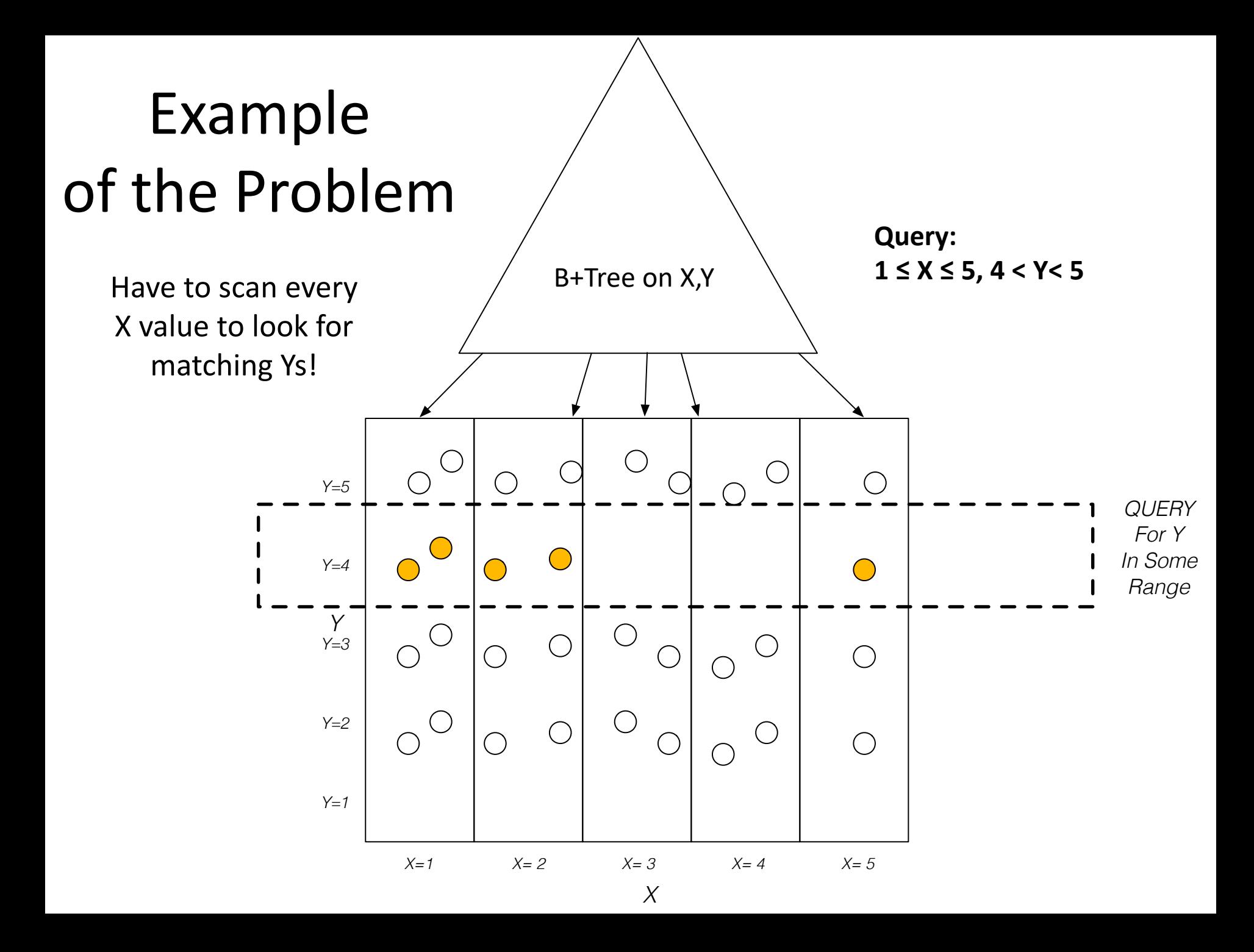

# R-Trees / Spatial Indexes

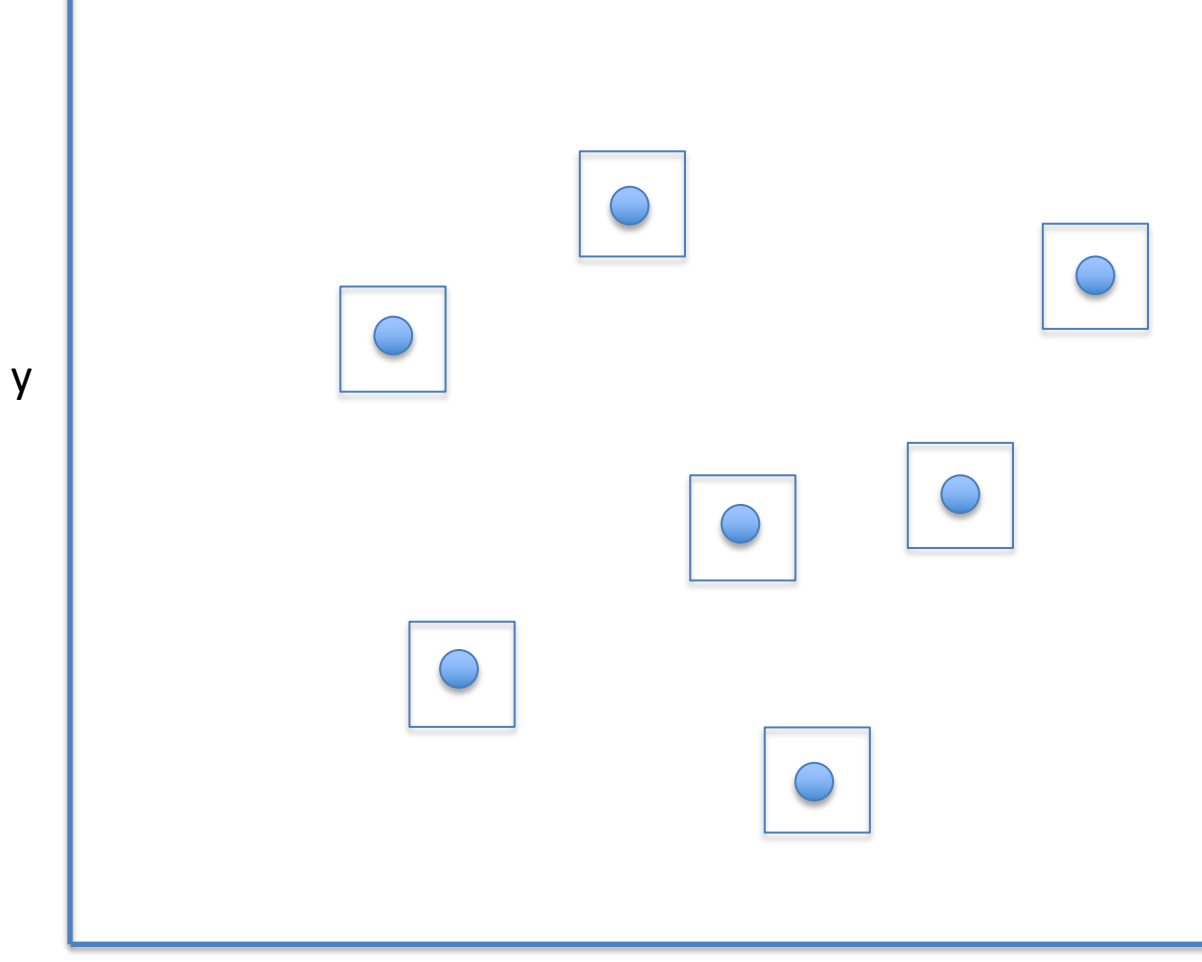

# R-Trees / Spatial Indexes

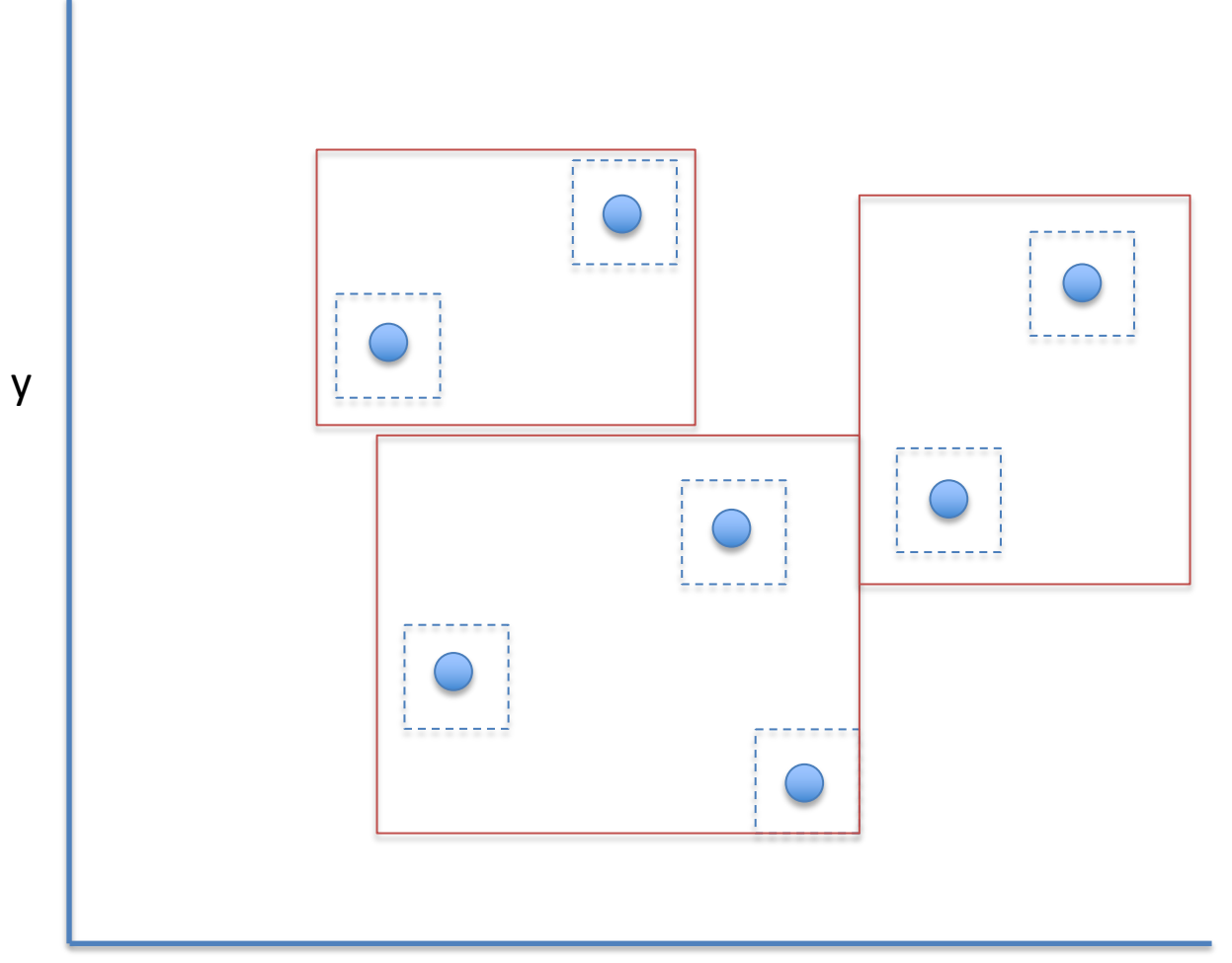

# R-Trees / Spatial Indexes

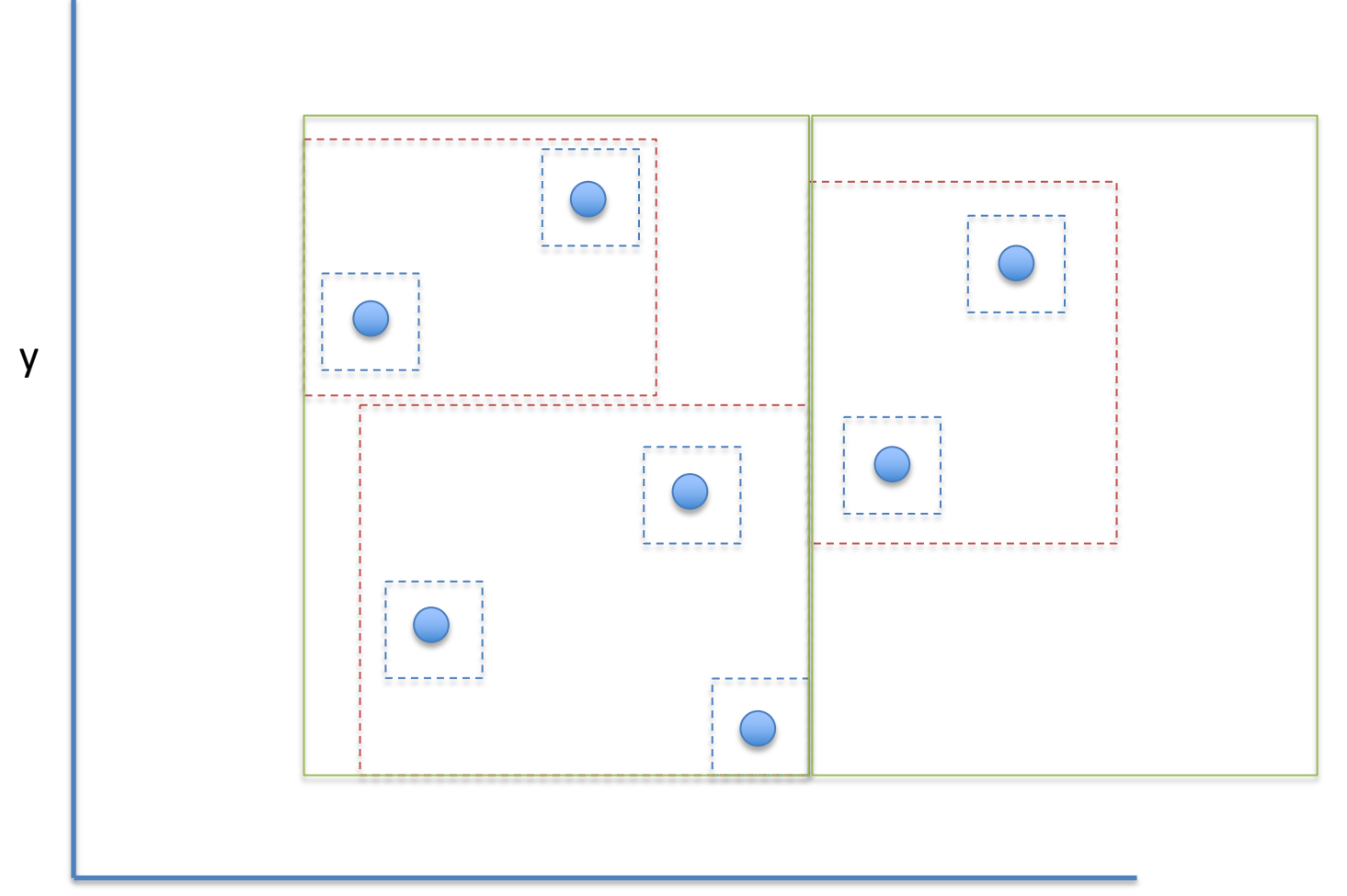

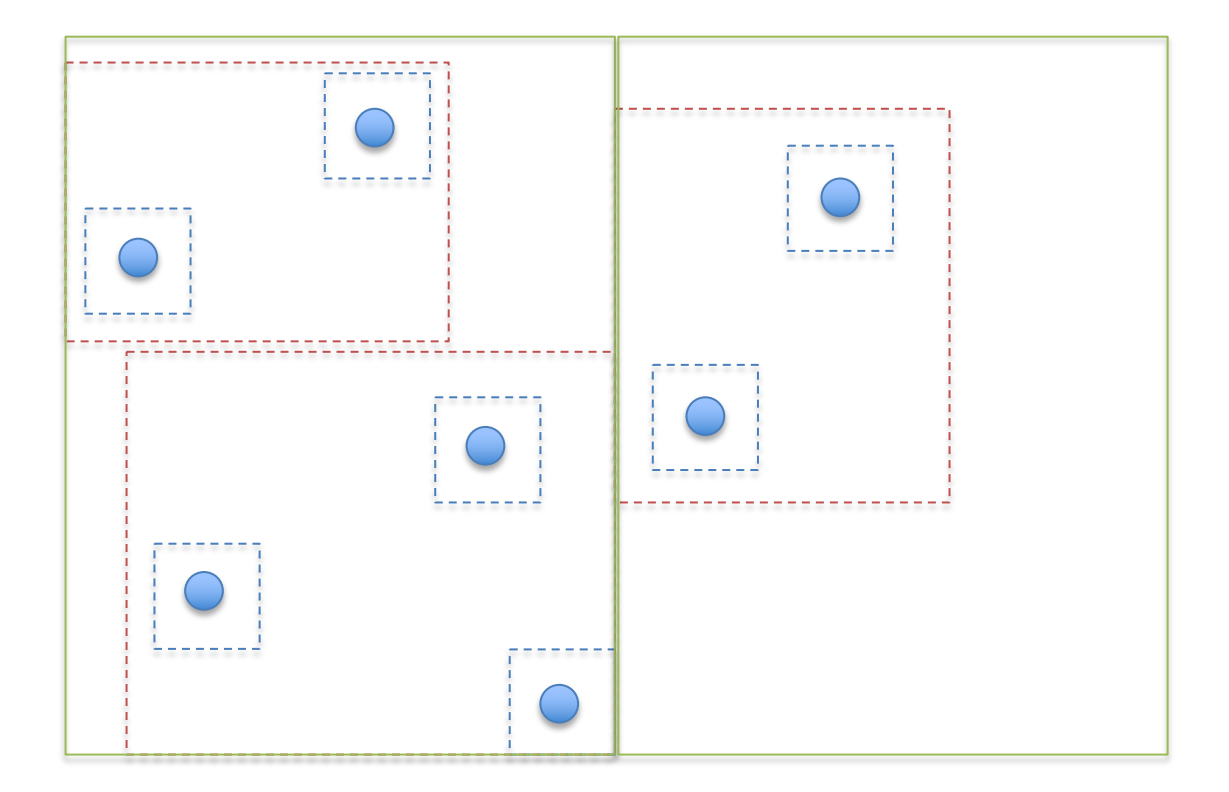

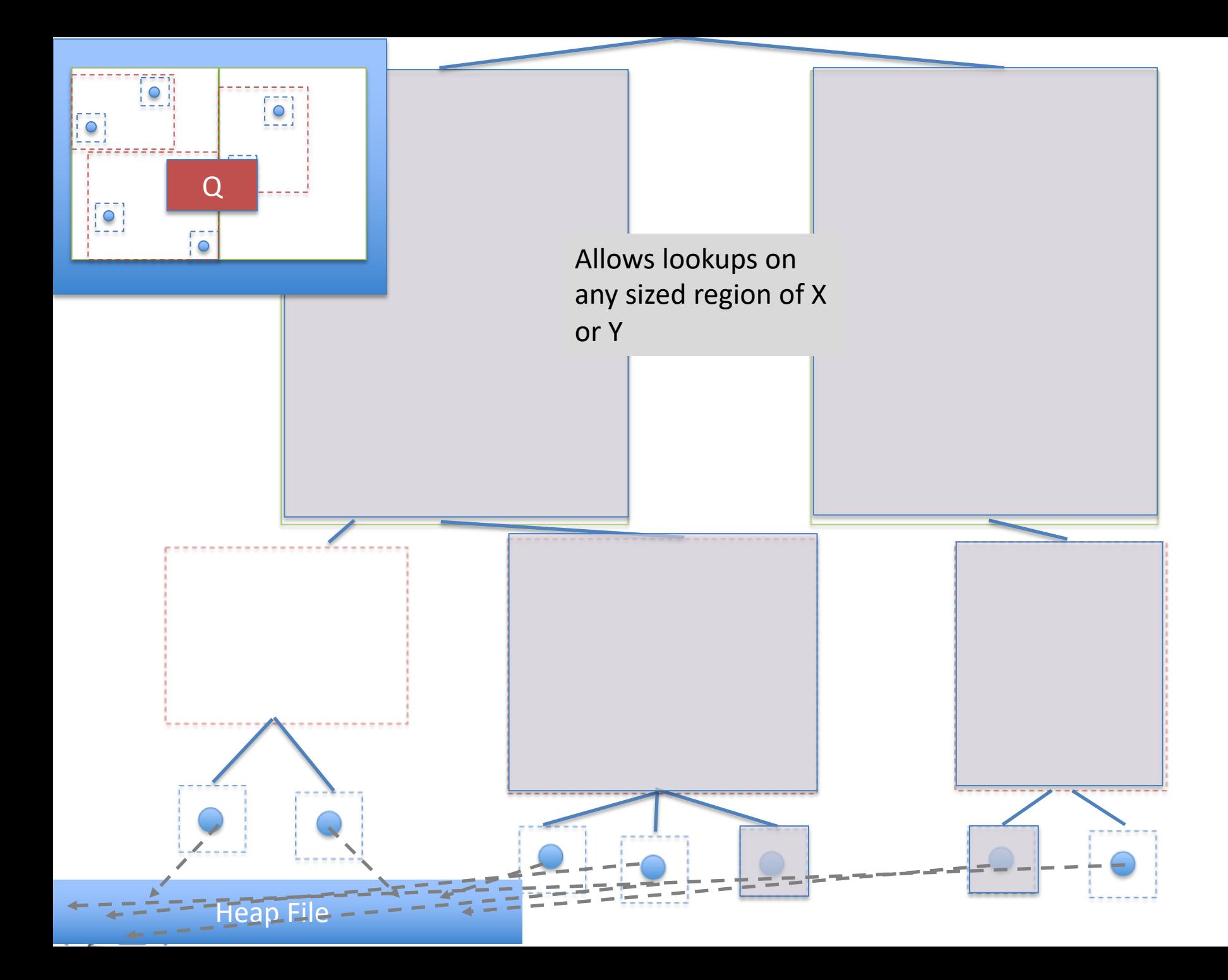

# Quad-Tree y

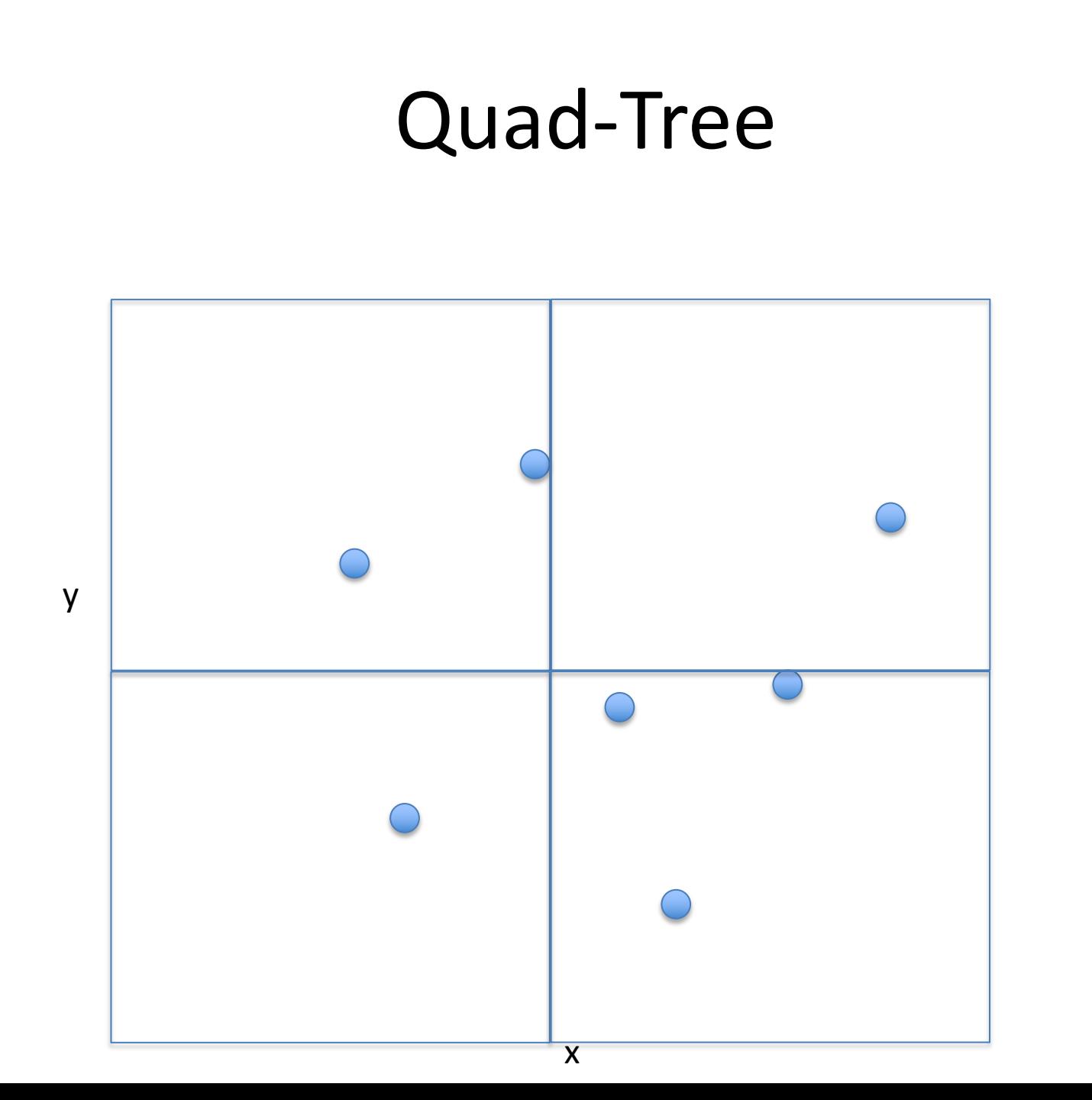

## Quad-Tree

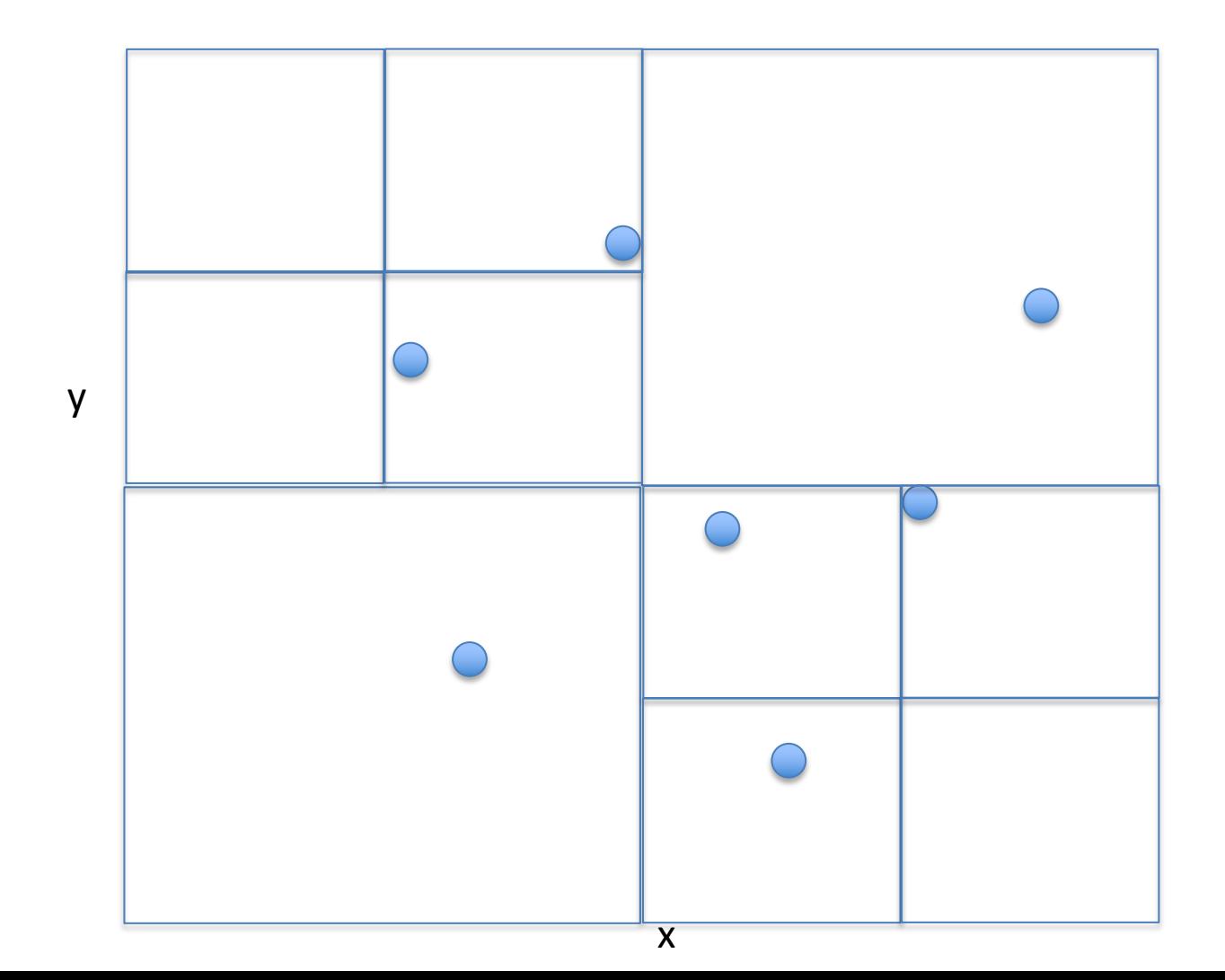

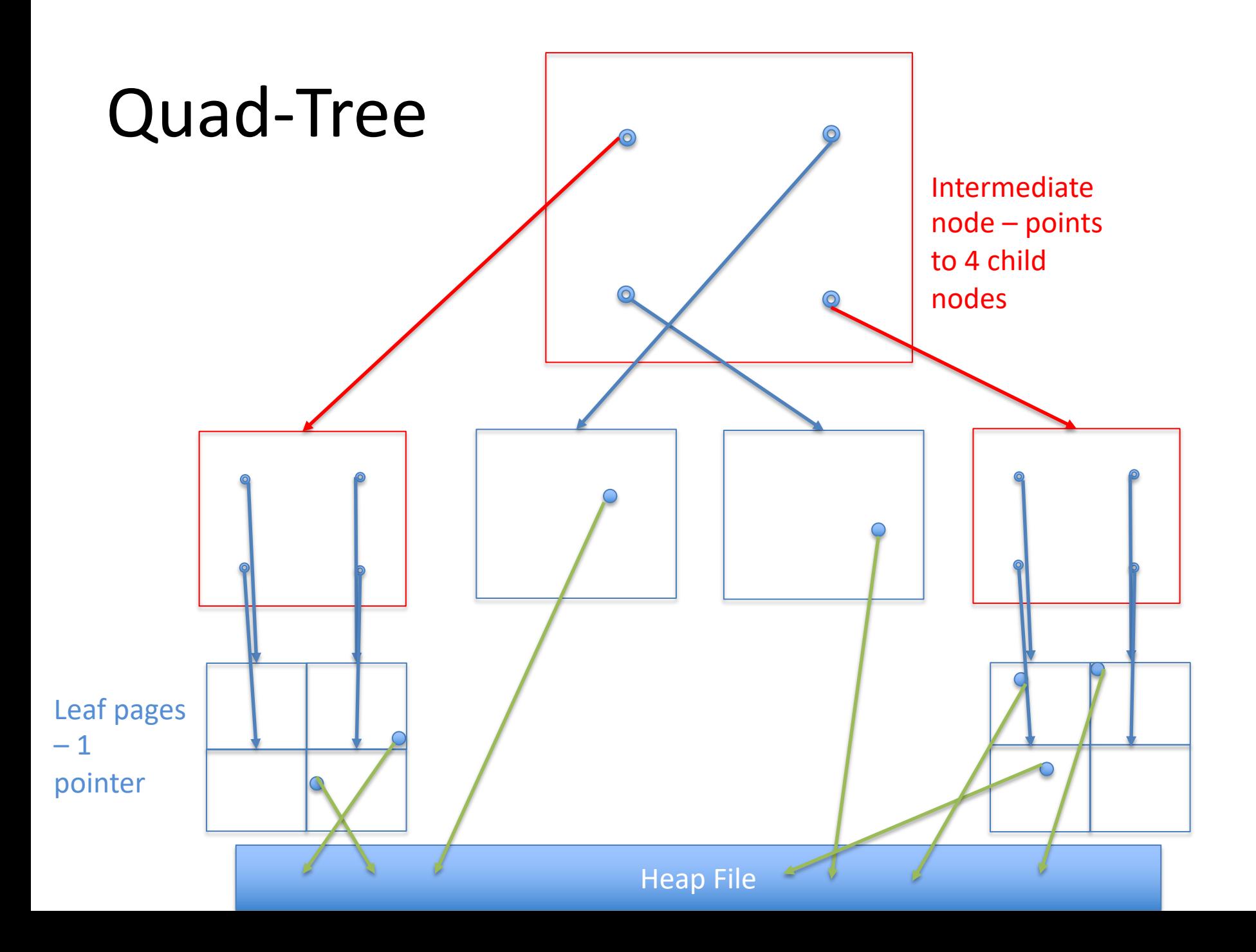

# Study Break

• What indexes would you create for the following queries (assuming each query is the only query the database runs)

```
SELECT MAX(sal) FROM emp
  B+Tree on emp.sal
SELECT sal FROM emp WHERE id = 1
   Hash index on emp.id
SELECT name FROM emp WHERE sal > 100k
   B+Tree on emp.sal (maybe)
SELECT name FROM emp WHERE sal > 100k AND dept = 2
   B+tree on emp.sal (maybe), Hash on dept.dno (maybe)
```
# Typical Database Setup

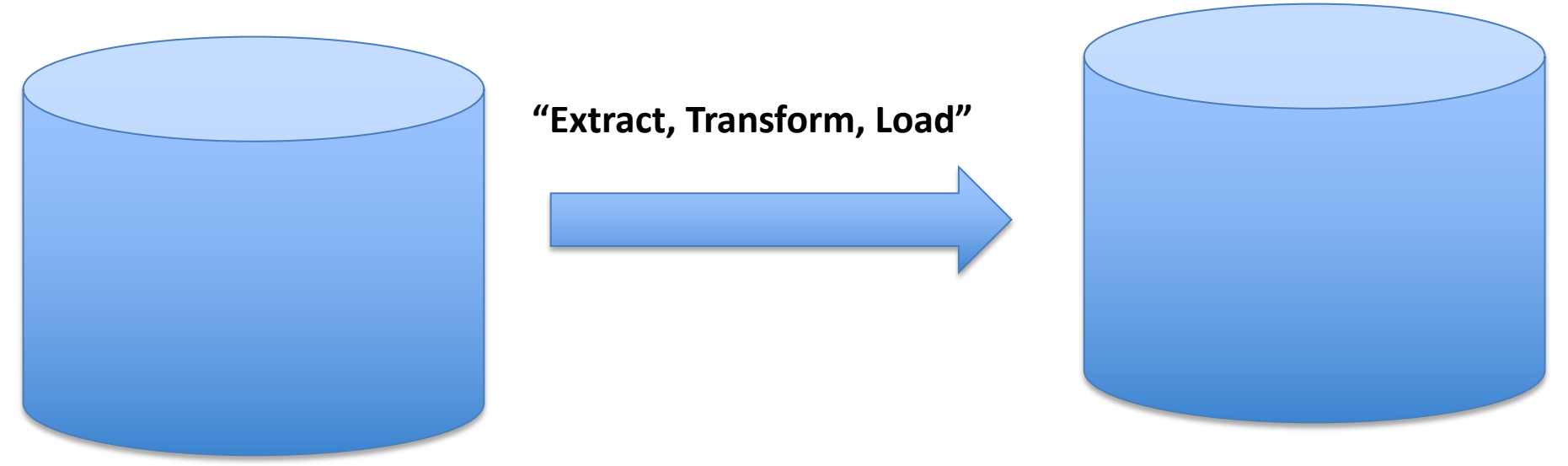

#### **Transactional database**

Lots of writes/updates Reads of individual records

**Analytics / Reporting Database "Warehouse"** Lots of reads of many records Bulk updates Typical query touches a few columns